**أتثير التعليم الإلكتروني (Learning-E (ابستخدام وسيلة التعليم فورمساف (app.Forms (نحو ترقية مهارة الكتابة لطلاب الفصل الثامن في المدرسة المتوسطة الإسلامية بستان الحكمة كيمبانغباهو لامونجان**

**البحث العلمي**

**الباحثة :**

**عائشة ويتا مسروره**

**د٩٢٢١٧٠١٦**

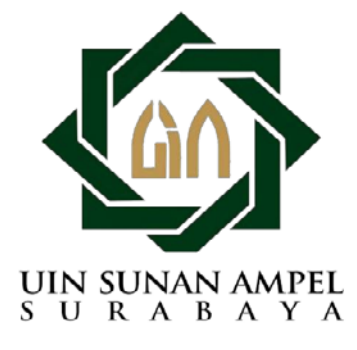

**شعبة تعليم اللغة العربية بقسم تعليم اللغة كلية التربية والتعليم جامعة سونن أمبيل الإسلامية الحكومية سورابايا** 

**٢٠٢١**

#### **LEMBARAN PERNYATAAN KEASLIAN**

Yang bertanda tangan dibawah ini:

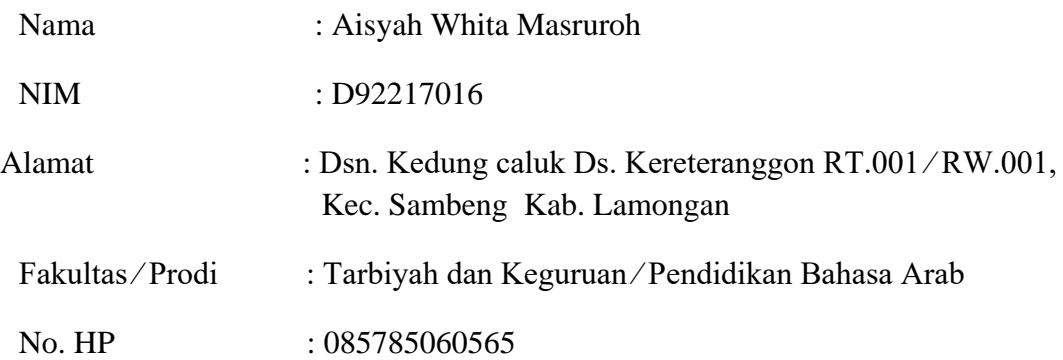

Judul Skripsi :

أتثير التعليم الإلكتروني (Learning-E (ابستخدام وسيلة التعليم فورمساف (Forms.app) نحوترقية مهارة الكتابة لطلاب الفصل الثامن في المدرسة المتوسطة الإسلامية بستان الحكمة كيمبانغباهو لامونجان

 Dengan ini menyatakan dengan sebenarnya bahwa penulisan skripsi ini berdasarkan hasil penelitian, pemikiran, dan pemahaman asli dari penulisan sendiri dan bukan merupakan pengambilan pemikiran orang lain yang penulis akui sebagai hasil tulisan atau pemikiran penulis sendiri. Kecuali pada rujukan yang disebutkan sumbernya. Segala materi yang diambil dari karya orang lain hanya digunakan sebagai acuan tata cara dan etika penulisan yang ditetapkan jurusan.

Surabaya, 17 Juli 2021

Hormat Kami,

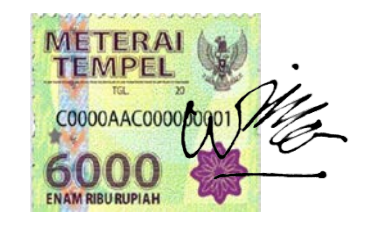

Aisyah Whita Masruroh NIM : D92217016

## **توصية المشرف**

صاحب الفضيلة

عميد الكلية التربية و التعليم بجامعة سونن أمبيل الإسلامية الحكومية سورااب� السلام عليكم و رحمة الله و بركاتة

بعد إطلاع و ملاخظة مايلزم تصحيحة فب الرسالة بعنوان " **أتثير التعلم الإلكتروني -E( (learning إبستخدام وسيلة تعليم فورمساف (app.Forms (لترقية مهارة الكتابة لطلاب الفصل الثامن في المدرسة المتوسطة الإسلامية البستان الحكمة كيمبانغباهو لامونجان"** التي قدمتها الطالبة :

الاسم : عائشة ويتا مسروره

رقم التسجيل : د٩٢٢١٧٠١٦

القسم : تعليم اللغة العربية

فتقدمها إلى سيادتكم مع الأمل الكبير في أن تتكرموا إبمداد اعترافكم الجميل أبن هذه الرسالة مستوفية الشروط كبحث جامعي للحصول على الشهادة الجمعية الأولى في قسم تعليم اللغة العربية، و أن تقوم بمناقشة في الوقت المناسب.

> هذا و تفضلوا بقبول الشكر و عظيم التقدير، و السلام عليكم و رحمة الله و برماتة سورااب�، ١٦ يوليو ٢٠٢١

المشرف الأول المشرفة الثانية  $\sum_{\mu}$ 

(الدكتورة مفلحة الماجستير)

(الدكتور الحاج أأن �جب الماجيستير)

رقم التوضيف: ١٩٥٩١٠١٥١٩٩٨٠٣١٠٠١ رقم التوضيف١٩٧٦٠٦١٢٢٠٠٨٠١٢٠٢٧:

## التصديق

لقد أجرت كلية التربية والتعليم مناقشة هذا البحث العلمي أمام مجلس المناقشة في ٣ أغسطس ٢٠٢١، وقرر بأن صاحبتها ناجحة فيها لنيل الشهادة الجامعية الأولى (S.Pd) في تعليم اللغة العربية :

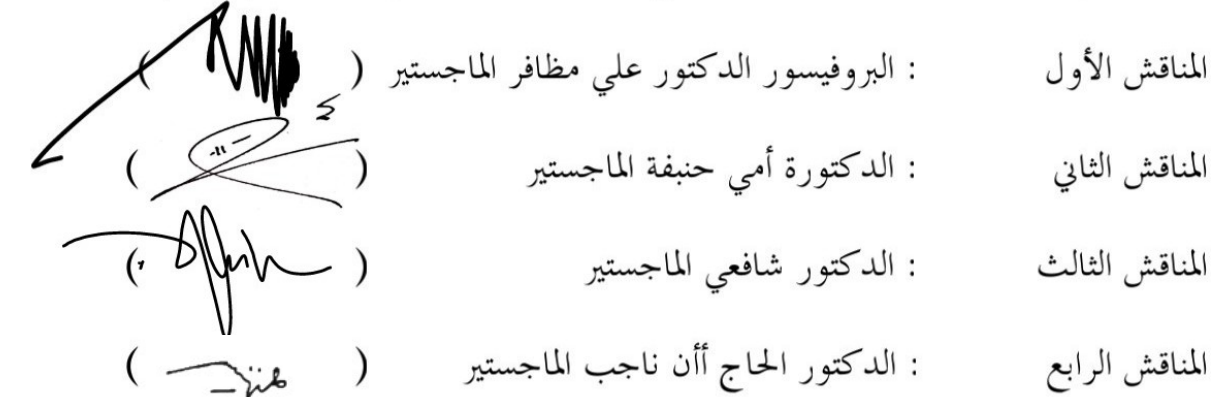

لجامعة سونن أمبيل الإسلامية الحكمية

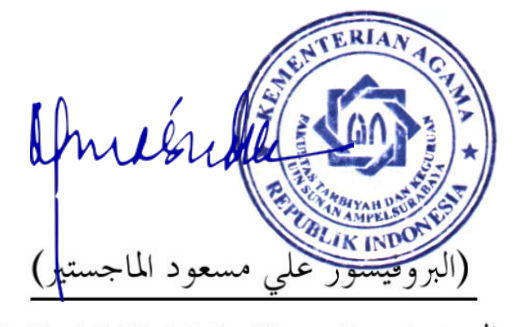

رقم التوضيف: ١٩٦٢٠٣١٩٩٣٠٣١

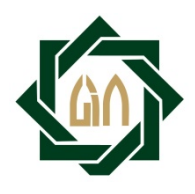

### **KEMENTERIAN AGAMA UNIVERSITAS ISLAM NEGERI SUNAN AMPEL SURABAYA PERPUSTAKAAN**

Jl. Jend. A. Yani 117 Surabaya 60237 Telp. 031-8431972 Fax.031-8413300 E-Mail: perpus@uinsby.ac.id

#### LEMBAR PERNYATAAN PERSETUJUAN PUBLIKASI

#### KARYA ILMIAH UNTUK KEPENTINGAN AKADEMIS

Sebagai sivitas akademika UIN Sunan Ampel Surabaya, yang bertanda tangan di bawah ini, saya:

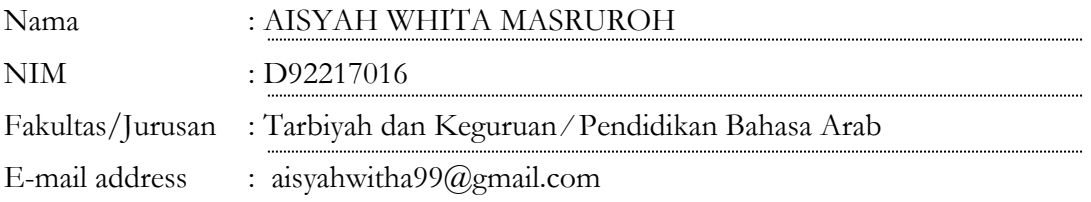

Demi pengembangan ilmu pengetahuan, menyetujui untuk memberikan kepada Perpustakaan UIN Sunan Ampel Surabaya, Hak Bebas Royalti Non-Eksklusif atas karya ilmiah :<br>
[V]Sekripsi [√]Sekripsi Tesis Desertasi Lain-lain (…………………....) yang berjudul : تأثیر التعلیم الإلكتروني (Learning-E (باستخدام وسیلة التعلیم فورمساف (Forms.app) 

نحوترقیة مھارة الكتابة لطلاب الفصل الثامن في المدرسة المتوسطة الإسلامیة بستان الحكمة كیمبانغباھو لامونجان

beserta perangkat yang diperlukan (bila ada). Dengan Hak Bebas Royalti Non-Ekslusif ini Perpustakaan UIN Sunan Ampel Surabaya berhak menyimpan, mengalihmedia/format-kan, mengelolanya dalam bentuk pangkalan data (database), mendistribusikannya, dan menampilkan/mempublikasikannya di Internet atau media lain secara *fulltext* untuk kepentingan akademis tanpa perlu meminta ijin dari saya selama tetap mencantumkan nama saya sebagai penulis/pencipta dan atau penerbit yang bersangkutan.

Saya bersedia untuk menanggung secara pribadi, tanpa melibatkan pihak Perpustakaan UIN Sunan Ampel Surabaya, segala bentuk tuntutan hukum yang timbul atas pelanggaran Hak Cipta dalam karya ilmiah saya ini.

Demikian pernyataan ini yang saya buat dengan sebenarnya.

Surabaya, 16 Juli 2021 Penulis

(Aisyah Whita Masruroh)

## **التجريد**

عائشة ويتا مسروره.٢٠٢١.أتثير التعلم الإكتروني (learning-E (إبستخدام وسيلة تعليم فورمساف (Forms.app)نحوترقية مهارة الكتابة لطلاب الفصل الثامن في المدرسة المتوسطة الإسلامية بستان الحكمة كيمبانغباهو لامونجان

- المشرف الأول : الدكتور الحاج أأن �جب الماجستير
	- المشرف الثانية : الدكتورة مفلحة الماجستير

الكلمة الرئيسية : التعلم الإلكتروني، فورمساف، مهارة الكتابة

هذا الباحث عن " أتثير التعلم الإكتر وني (learning-E (ابستخدام وسيلة تعليم فورمساف (Forms.app) نحوترقية مهارة الكتابة لطلاب الفصل الثامن في المدرسة المتوسطة الإسلامية بستان الحكمة كيمبانغباهو لامونجان". فبحث الباحثة يقضا� البحث : ١) كيف مهارة الكتابة لطلاب الفصل الثامن بالمد<mark>رسة المت</mark>وسطة الإسلا<mark>مي</mark>ة بستان الحكمة كيمبانغباهو لامونجان. ٢) كيف تطبيق التعلم الإلكت<mark>روني (E-learning) بإستخدام وسيلة تعليم فورمساف</mark> (Forms.app) في الفصل الثامن بالمدرس<mark>ة المت</mark>وسط<mark>ة ا</mark>لإسلامية بستان الحكمة كيمبانغباهو لامونجان. ٣) كيف تأثير التعل<mark>م الإكتروني (E-learning</mark>) بإستخدام وسيلة تعليم فورمساف (Forms.app) نحوترقية مهارة الكتابة لطلاب الفصل الثامن في المدرسة المتوسطة الإسلامية بستان الحكمة كيمبانغباهو لامونجان.

استخدمت الباحثة طريقة الكمية، و طريقة البحث التي استخدمت الباحثة هي رمز المقارنة (Test-T (و طريقة جمع البيا�ت إبستعمال طريقة الملاحظة، و المقابلة، و الواثئق و الاختبار. و من نتيجة اختبار t هي t (١٠,٣٤) و  $t_{t}$  (١٠,٧٠١ و ٢,٤٦٢) و هذا يدل على الفرضية الصفرية ( $H_{\alpha}$ ) مردودة و الفرضية البدلية ( $H_{\alpha}$ ) مقبولة. من هذا البحث أن تأثير التعلم الإكتروني  $(H_{\alpha})$ (learning إبستخدام وسيلة تعليم فورمساف (app.Forms (نحوترقية مهارة الكتابة النسخية لطلاب الفصل الثامن في المدرسة المتوسطة الإسلامية بستان الحكمة كيمبانغباهو لامونجان.

ه

#### **ABSTRAK**

Aisyah Whita Masruroh. 2021.Pengaruh E-learning dengan menggunakan Media Pembelajaran Forms.app untuk meningkatkan keterampilan menulis pada siswa kelas 8 di SMP Islam Bustanul Hikmah Kembangbahu Lamongan.

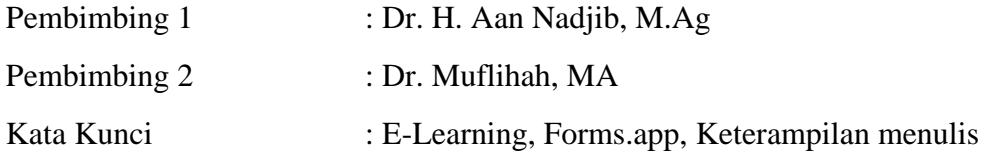

Peneliti membahas tentang "Pengaruh E-learning dengan menggunakan Media Pembelajaran Forms.app untuk meningkatkan keterampilan menulis pada siswa kelas 8 di SMP Islam Bustanul Hikmah Kembangbahu Lamongan". Adapun rumusan masalah sebagai berikut : 1) Bagaimana keterampilan menulis pada murid kelas 8 di SMP Islam Bustanul Hikmah Kembangbahu Lamongan. 2) Bagaimana pelaksanaan E-learning dengan menggunakan media Forms.app pada kelas 8 di SMP Islam Bustanul Hikmah Kembangbahu Lamongan. 3) Bagaimana Pengaruh Elearning dengan menggunakan Media Pembelajaran Forms.app untuk meningkatkan keterampilan menulis pada siswa kelas 8 di SMP Islam Bustanul Hikmah Kembangbahu Lamongan.

Peneliti menggunakan metode kuantitatif, dengan menggunakan rumus "T-Test". Adapun metode yang digunakan dalam pengumpulan data adalah observasi, wawancara, dokumentasi dan tes. Hasil dari uji "t" adalah  $t_0$  (10,34) dan  $t_t$  (1,701 dan 2,467) dengan demikian  $H_0$  ditolak dan  $H_a$  diterima. Maka dari penelitian ini Pengaruh E-learning dengan menggunakan Media Pembelajaran Forms.app berpengaruh dan mampu untuk meningkatkan keterampilan menulis pada siswa kelas 8 di SMP Islam Bustanul Hikmah Kembangbahu Lamongan.

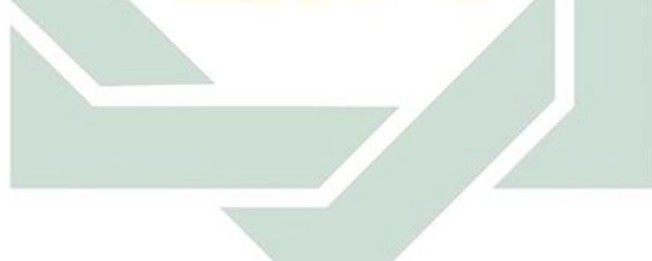

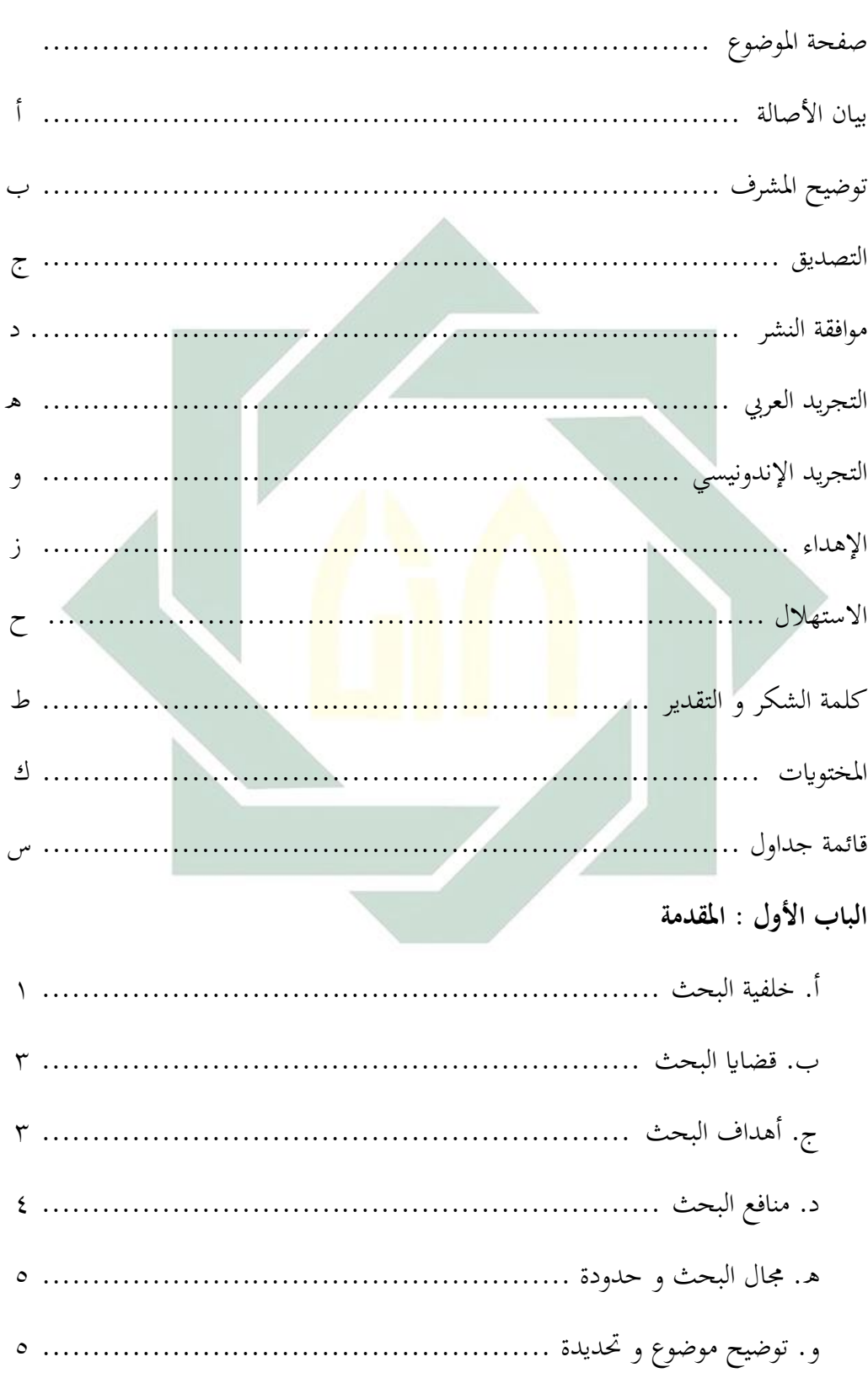

## المحتويات

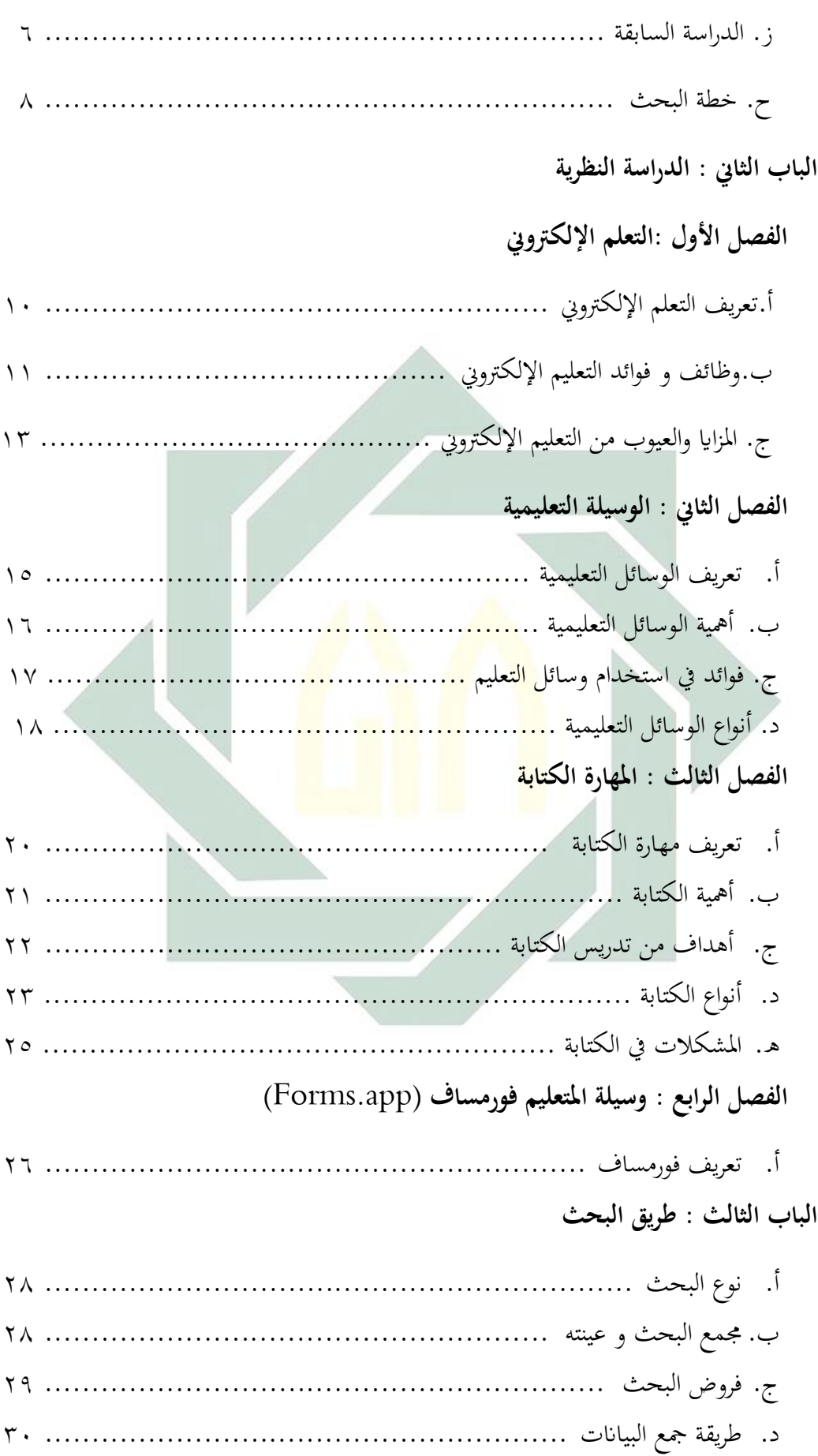

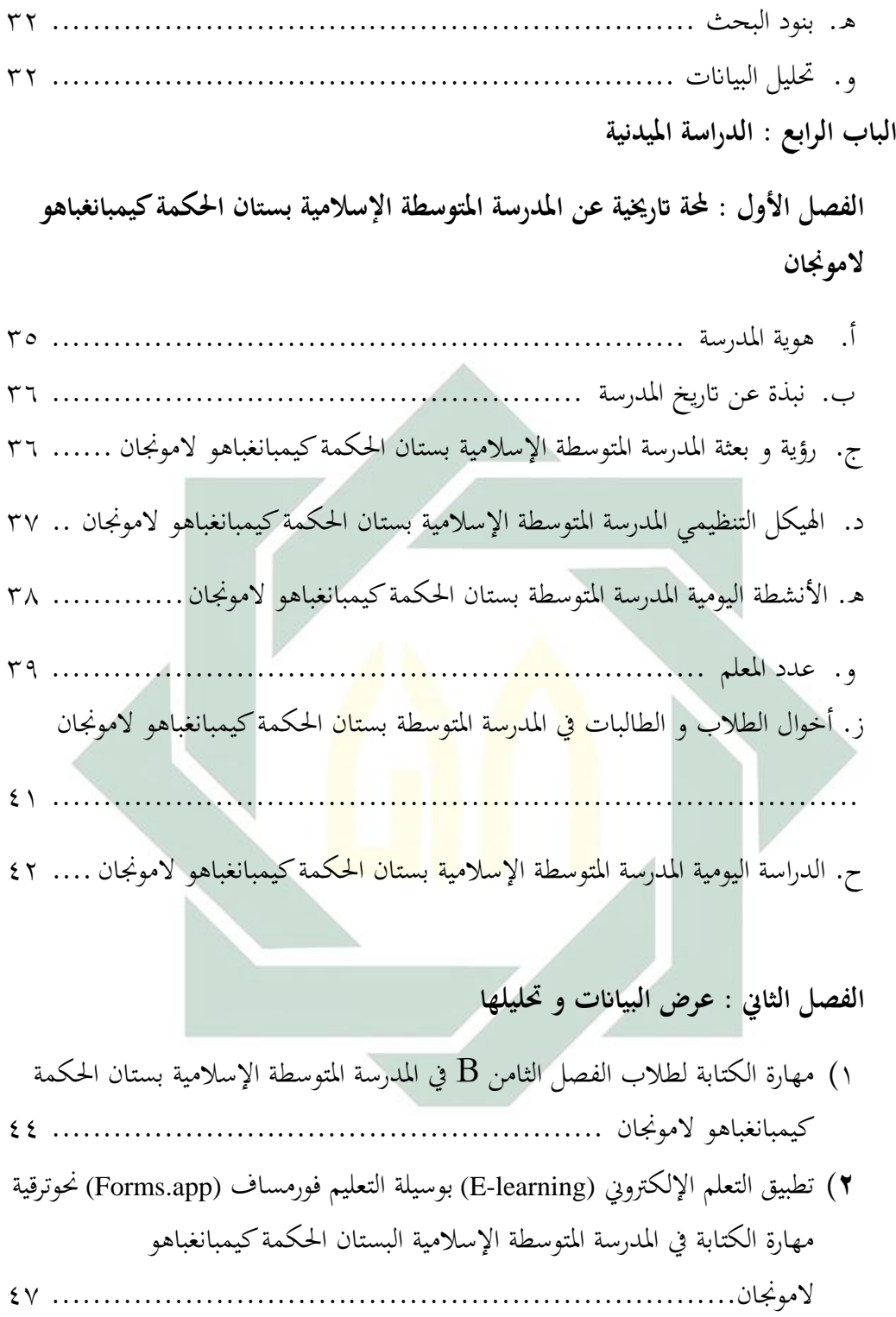

٣) تأثير التعلم الإلكتروني (E-learning) بوسيلة التعليم فورمساف (Forms.app) نحوترقية مهارةالكتابة في المدرسة المتوسطة الإسلامية بستان الحكمة كيمبانغباهو لامونجان......

٥١ .......................................................................... **الباب الخامس : خاتمة البحث**

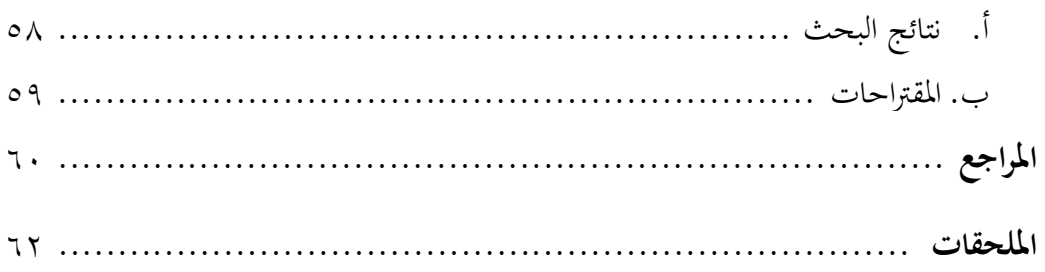

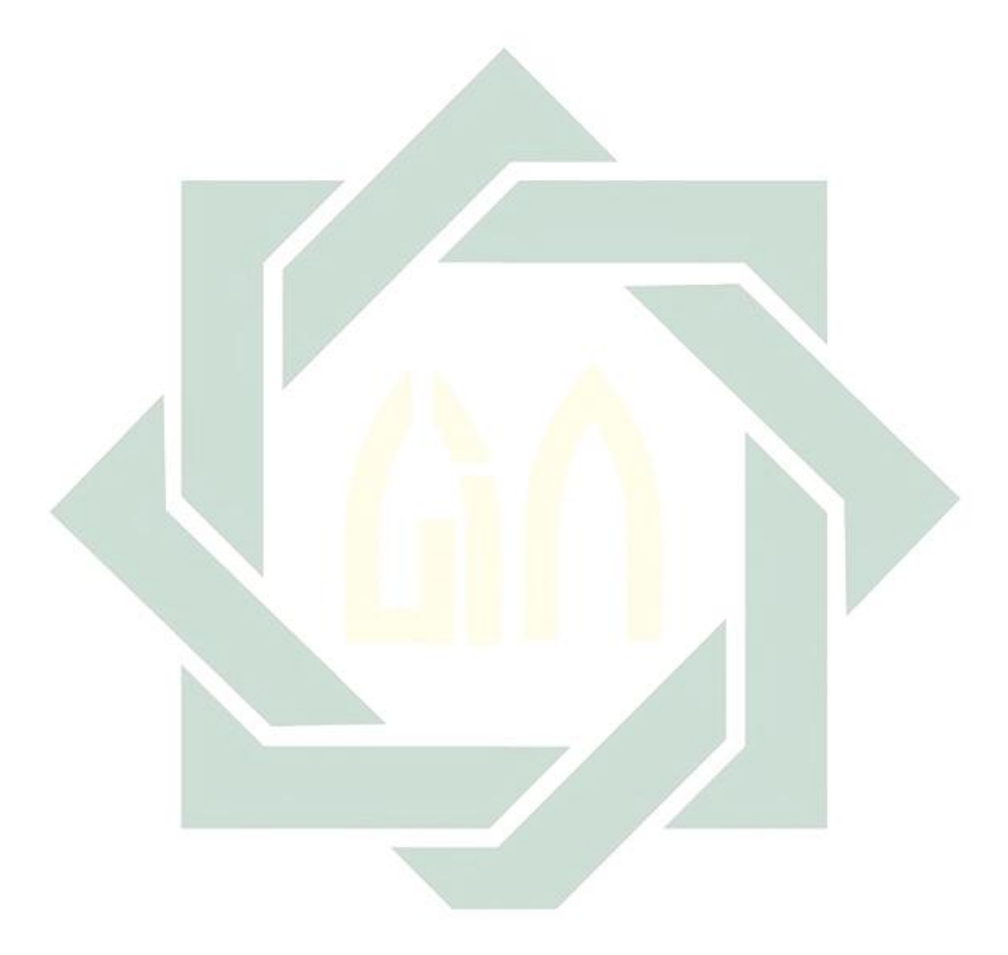

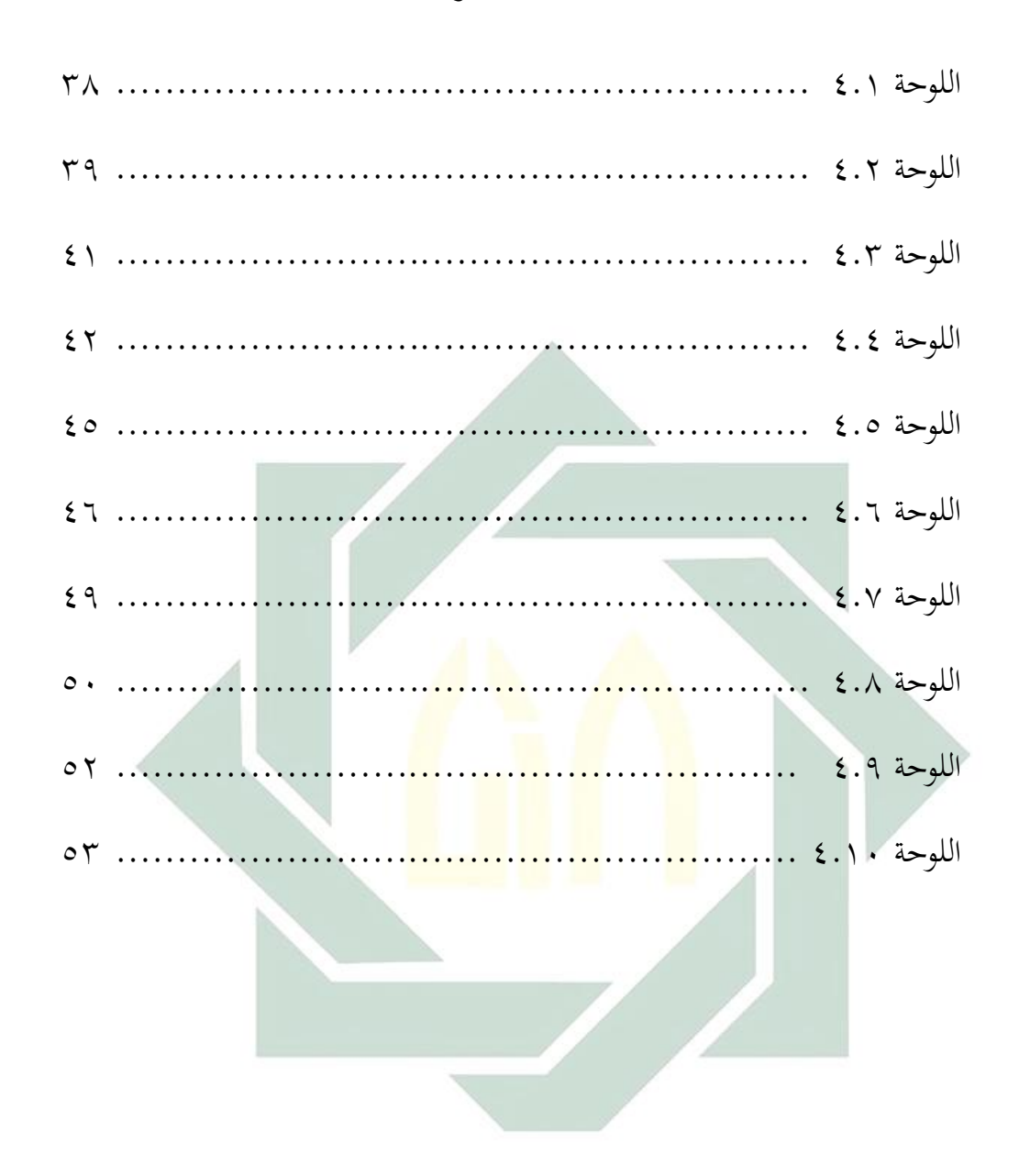

قائمة جداول

# **المقدمة ّ**

## **أ. خلفية البحث**

إن المدرسة مكان التربية والتعليم، و كذلك عملية إضفاء الطابع الإنساني من خلال التدريب أو الخبر. خاصة لتعليم اللغة التي هي بمناسبة الة الاتصال للبشر خاصة. مزيد من سياق تعليم اللغة العربية. حيث كانت اللغة العربية لغة مهمة ليتعلمها المسلمون. وقد يجب على الطلاب أن يتعلموا لغة أجنبية في عملية التعليم في المدرسة، يجب أن �مور مراحل منها : المرحلة التقدمية، والمرحلة السمعية، والمرحلة النطقية. لكن الخطوات التي اتخذت مختلفة جدا تحقيقها، كمثل الأصوات المختلفة، والمفردات، والقواعد، والكتابة، و كذلك العناصر التي تدريسها مختلفة أيضا بالمست<mark>ويات</mark> التلامي<mark>ذ والط</mark>لاب [.](#page-12-0) وهناك أربعة مهارات في تعليم اللغة العربية: وهي مهارة الكل<mark>ام،</mark> و <mark>مها</mark>رة القراءة، و <mark>م</mark>هارة الكتابة و مهارة الاستماع. و أما المشكلات التي توجه المتعلم و المعلم منها : من حيث اللغوية، وغير اللغوية، وضعف الاكتفاء لدى المعلم، في عل<mark>م الل</mark>غة العربية، <mark>ونموذج التعل</mark>يمية، والاستراتيجية، وطريقة التعليم، [٢](#page-12-1) و مدخل تدريس اللغة العربية .

تطور تكنولوجيا المعلومات و الإتصالات تطورا متزايدا. استخدام معظم الأشحاص المعلومات باستخدام شبكان البيانات على أجهزة الكمبيوتر عن طريق الاتصال بالكمبيوتر. ويعرف هذا باسم الإنترنت. باستخدام هذه الشبكة الدولية (الإنترنت) يمكن كل شخص الوصول إلى البيانات من خلال البحث عن أماكن مختلفة في ثوان فقط ". ومع وجود التعيلم الإلكتروني، ومن المأمول أن تكون عملية التعليم أفضل لأن وجود تعلم الإلكتروني سيساعد الطلاب على استكشاف المواد التي يتعلمو�ا بمعق أكبر دون قيود المكان والزمان، حيث

 $\overline{a}$ 

<sup>3</sup> ترجم من :

<span id="page-12-0"></span> $1$ ترجم من :  $^1$ Ahmad Izzan, "*Metodologi Pembelajaran Bahasa Arab".* ( Bandung: humaniora, 2012 ). hlm 63 : ترجم من  $^2$ 

<span id="page-12-1"></span>Fathul Mujib dan Nailur Rahmawati, *"Metode Permainan-Permainan Edukatif dalam Belajar Bahasa Arab".* (Jogjakarta: Diva Press, 2011 ). Hlm 7-9

<span id="page-12-2"></span>Tri Wahyu*, "Perbandingan teori Konstruktivistik konsep E-learning dalam pembelajaran Bahasa Indonesia",*( Jakarta : Ciputat Pers, 2007 ) hlm 28

يمكن للطلاب استخدام التعليم الإلكتروني في أي وقت و في أي مكان ُ. سواء في المدرسة الإعدادية، أو الإبتدائية. إن تطور العالم الرقمي من خلال التعليم الإلكتروني له مزا� وعيوب، يستمر تطبيق التعليم الإلكتروني من البداية في تجربة التطوير و التحسين. أصبح اختيار وسائل الإعلام لتنفيذ وسيلة التعليم الإلكتروني متنوعا بشكل متزايد ْ. ويمكن لوسائل الإعلام أن أتخذ شكل قنوات الاتصال بما في ذلك الأفلام، والتلفزيون، والرسوم البيانية، والمواد المطبوعة، وأجهزة الكمبيوتر و المعلمين. بحيث أن استخدام وسائل الإعلام يشجع الطلاب بشكل أساسي على المشاركة في أنشطة التعليم. وهبذه المشاركة يمكنهم اكتساب القدرة و المهارات اللغوية<sup>[٦](#page-13-2)</sup>.

في هذا البحث، تستخدم الباحثة تطبيق فورمساف "app.Forms "في التعليم الالكتروني لترقية مهارة الكتابة لطلاب، استخدام فورمساف "Forms.app" ميسّر في عالم التعليم لتحسين خبرات الت<mark>عليم. ه</mark>ذا تط<mark>بيق للا</mark>ستطلاعات عبر الإنترنت، لكن مكوّن هذا تطبق عدا استطلاع عل<mark>ى الا</mark>نترن<mark>ت،</mark> يمكن توفر أيضا مواد تعليمية للتعليم.

تختار الباحثة المدرسة المتوسطة الإسلامية البستان الحكمة كيمبانغباهو لامونجان للبحث ّلأن المدرسة المتوسطة الإسلامية البستان الحكمة كيمبانغباهو لامونجان مدرسة لها طلاب كثير و لا يرال هناك بعض المعلمين الذين لا يعرفون استخدام التعليم الإلكتروني في عملية التعليم بخاصّةٍ بتطبق فورمساف "Forms.app" ولهذا السبب تريد الباحثة تربة التعليم الإلكتروني بتطبيق فورمساف "app.Forms". ومن الشرح أعلاه، ترغب الباحثة في محاولة اكتشاف ذلك من خلال التعليم الإلكتروني ستخدام فورمساف "Forms.app" في تعليم اللغة العربية، لذلك فموضوع هذا البحث هو "أتثير التعليم الإلكتروني -E( (Learning باستخدام وسيلة التعليم فورمساف (Forms.app) نحو ترقية مهارة

<span id="page-13-1"></span><sup>5</sup> ترجم من : Hartono Budi, *"Inovasi Pembelajaran di era digital menggunakan Google sites dan Media sosial"* , ( Bandung : UNPAD PRESS, 2014 ) hlm 2  $^6$  ترجم من :

l

<span id="page-13-0"></span> $^4$  ترجم من : Rosihan Ari Yuana, *"Membangun Aplikasi E-learning berbasis web dengan PHP dan MYSQL",* ( Surakarta : LPP UNS dan UNS PRESS, 2007 ) hlm 1

<span id="page-13-2"></span>Wekke Ismail suardi, *"Pembelajaran Bahasa Arab di Madrasah"* , ( Yogyakarta : Deepublish, Cetakan. 1 , Mei 2018 ) hlm 135

الكتابة لطلاب الفصل الثامن في المدرسة المتوسطة الإسلامية البستان الحكمة كيمبا نغباهو لامونجان".

**ب- قضا� البحث**

- ومن خلفية هذا البحث استعرضت الباحثة المشكلات التى أرادت إجابتها في هذا البحث فيمكن أن تلخص كمايلي :
- .١ كيف مهارة الكتابة لطلاب الفصل الثامن في المدرسة المتوسطة الإسلامية بستان الحكمة كيمبا نغباهو لامونجان ؟
- .٢ كيف تطبيق التعليم الإلكتروني ابستخدام وسيلة التعليم فورمساف (Forms.app) في الفصل الثامن بالمدرسة المتوسطة الإسلامية بستان الحكمة كيمبا نغبا<mark>هو</mark> لامونجان ؟
- .۳ كيف أتثير التعليم الإلكتروني ابستخدام وسيلة التعليم فورمساف (Forms.app) نحوتر<mark>قية م</mark>هار<mark>ة ا</mark>لكتابة لطلاب الفصل الثامن في المدرسة المتو<mark>سط</mark>ة الإ<mark>سلامية بستان الح</mark>كمة كيمبا نغباهو لامونجان ؟
- **ج- أهداف البحث** اما أهداف البحث الذي أرادت الباحثة الوصول إليها في هذا البحث العلمي فهي :
	- -١ لمعرفة مهارة الكتابة لطلاب الفصل الثامن ابلمدرسة المتوسطة الإسلامية بستان الحكمة كيمبا نغباهو لامونجان.
- -٢ لمعرفة تطبيق التعليم الإلكتروني ابستخدام وسيلة التعليم فورمساف (Forms.app) في الفصل الثامن بالمدرسة المتوسطة الإسلامية بستان الحكمة كيمبا نغباهو لامونجان.
- -۳ لمعرفة أتثير التعليم الإلكتروني ابستخدام وسيلة التعليم فورمساف (FormsApp ( نحو ترقية مهارة الكتابة لطلاب الفصل الثامن في المدرسة المتوسطة الإسلامية بستان الحكمة كيمبا نغباهو لامونجان.

على وجه الخصوص. (ب) تقديم نظرة عامة على دور التعليم الإلكتروني كحل في مشاكل المساواة والحصول على التعليم. و يمكن استخدامه كمؤتمر إعلامي تعليمي في المستقبل. -٢ الفوائد العملية ً (أ) للمعلمين في للمعلمين : يمكن أن تكون هذه الوسيلة التعليمية بديلا الابتكار لتطوير وسائل تعلم اللغة العربية، وخاصة في مهارات الكتابة بحيث .ً ً ابلتعليم والتعليم ليس مملا يكون المتعلمون أكثر اهتماما (ب) للطلاب : يمكن ز�دة الحافز والتشجيع في تعلم اللغة العربية بوسائل الإعلام من خلال الاستفادة من تطور التكنولوجيا لتحسين مهارات الكتابة لدى المتعلمين. (ج) للمدرسة : من المتوقع أن تعطي نتائج هذا البحث مدخلات للمدارس من أجل ز�دة تحسين المرافق التحتية المقدمة، بحيث أن يستمر تعلم اللغة العربية في المدارس بسلاسة ويشعر الطلاب بعدم الملل.

(أ) من المتوقع أن يثري هذا البحث تعليم اللغة العربية، فضلاً عن القدرة

على المساهمة بالنظريات في تحسين القدرة على مهارة الكتابة اللغة العربية

٤

# **ھ - مجال البحث و حدود** -١ الحدود الموضوعية

**د- منافع البحث** 

-١ المنافع النظرية

٥

يتركز هذا البحث إلى تأثير التعليم الإلكتروني "E-learning" باستخدام وسيلة التعليم فورمساف "app.Forms "نحو ترقية مهارة الكتابة للطلاب الفصل الثامن ابلمدرسة المتوسطة الإسلامية بستان الحكمة كيمبا نغباهو لامونجان في تعلم اللغة العربية بالموضوع "الرّياضة"

-٢ الحدود المكانية

يجري هذا البحث في الفصل الثامن ابلمدرسة المتوسطة الإسلامية بستان الحكمة كيمبا نغباهو لامونجان.

-٣ الحدود الزمانية يجري هذا البحث في السنة الدراسية ٢٠٢١-٢٠٢٠ ميلادية في المستوى الأول.

**و- توضيح الموضوع و تحديدة** ١ – تأثير : مصلدر م<mark>ن (أثر – يأثر</mark> – تأثير) بمنى "Pengaruh" ويقصد بهذ<mark>ه تأثير عملية</mark> التعليم باستخدام وسيلة التعليم . (Forms.app) "فورمساف" -٢ التعليم : عميلة التعليم التي تربط الطالب أو المشارك مع المعلم الإلكترونية دون المواجهة في شكل رقمي ابستخدام مساعدة الاجهزة . [٨](#page-16-1) الإلكترونية . <sup>۹</sup> -٣ استخدام : مصدر من استخدم و معناه استعمل أو طبق [٤](#page-16-2)- وسيلة : وسيلة في جميع الأشكال المستخدمة لنقل الرسائل أو ترجم من :  $^7$  . The set of the set of the set of the set of the set of the set of the set of the set of the s

9 لو یس مألوف، المنجد في اللغة والأعلام (بیروت: دار المشرق، ۲۰۱۱) ص. ۱۷۱ .

<span id="page-16-0"></span><sup>&</sup>quot; تاثیر) " Def.3) (n.d). Dalam Kamus Al-Maany Online. Diakses melalui [https://www.almaany.com/id/dict/ar-id/%D8%AA%D8%A3%D8%AB%D9%8A%D8%B1/,](https://www.almaany.com/id/dict/ar-id/%D8%AA%D8%A3%D8%AB%D9%8A%D8%B1/) 6 ترجم من : <sup>8</sup> عليه السلطة februari 2021 . و 18 يوم من : <sup>8</sup>

<span id="page-16-2"></span><span id="page-16-1"></span>Zainal Aqib, *Model-Model, Media, Strategi Pembelajaran Kontekstual ( Inovatif* ), ( Bandung: Yrama Widya, 2013 ), hal. 40

الكتوبه<sup>3</sup>.  
\n
$$
- \frac{1}{2} \left( \text{Im} \left( \frac{1}{2} \right) \right)
$$
\n
$$
- \frac{1}{2} \left( \text{Im} \left( \frac{1}{2} \right) \right)
$$
\n
$$
- \frac{1}{2} \left( \text{Im} \left( \frac{1}{2} \right) \right)
$$
\n
$$
- \frac{1}{2} \left( \text{Im} \left( \frac{1}{2} \right) \right)
$$
\n
$$
- \frac{1}{2} \left( \text{Im} \left( \frac{1}{2} \right) \right)
$$
\n
$$
- \frac{1}{2} \left( \text{Im} \left( \frac{1}{2} \right) \right)
$$

<sup>۱۰</sup> المعلومات .

. <sup>١١</sup> الأحداث

-[٥](#page-17-0) فورمساف : هو تطبيق لإنشاء نماذج الخدمة عبر الإنترنت أو تحريرها

-[٦](#page-17-1) ترقية : مصدر من كلمة رقي – يرقي – ترقية بمعنى جملة راقيا

-[٧](#page-17-2) مهارة : مهر – مهار ة وهو حذق، فهو ماهر. يقال مهر في

-[٩](#page-17-3) الكتابة : الكتابة هي تحويل الأفكار الذهنية إلى رموز

بسهولة وعمليا، يوفر هذا التطبيق الكثير من القوالب

الجاهزة للاستخدام لتلبية الاحتياجات المختلفة، مثل

أي ارتفاع، ومعناها زيادة الفاءت في شيء ``.

۱۳ العلم أي كان حادقا عالما به. والمراد فيها الإستطاعة .

نماذج طلب الوظيفة، ونماذج معلومات الاتصال، ونماذج

لترقية المهارة الكتابة لطالبات الثامن بمدرسة "الفلح" المتوسطة الإسلامية سورابايا. البحث : هداية المفيدة السنة : ٢٠١٩

<span id="page-17-4"></span><span id="page-17-3"></span><span id="page-17-2"></span><span id="page-17-1"></span><span id="page-17-0"></span>ترجم من : <sup>10</sup> Arsyad, *Media Pembelajaran*, Jakarta, Raja Grafindo Persada, 2006, hal. 11 : من ترجم Dikutip dari Artikel Jalantikus.com. Diakses melalui<https://today.line.me/id/v2/article/mwPBVz> , 5 februari 2021 <sup>12</sup> المعجم المعاني ( المعجم الإلكتروني )<br><sup>13</sup> مساعد <sub>.</sub>. المهارة اللغوية، دار التدمرية : المملكة السعودية العربية. ۲۰۱۷ ص. ٢٠١<br><sup>14</sup> عبد الرحمن بن إبراهيم الفوزان، إضاءات. ( الرياض، المملكة العربية السعودية : ۲۰۱۱) ص. ٢٠٥

تعليق البحث : الفرق بين البحث السابق و هذا البحث ابلموضوع هداية المفيدة أتثير أسلوب Stray Two Stay Two (TSTS (ابعبة الكلمات المتحركة (Splash Word( لترقية المهارة الكتابة لطالبات الثامن أما هذا البحث أتثير التعلم الإلكتروني (Learning-E (ابستخدام وسيلة التعليم فورمساف (app.Forms (نحوترقية مهارة الكتابة لطلاب الفصل الثامن، النشابة بين البحث السابق و هذا البحث ابلموضوع هداية المفيدة يعني في ترقية مهارة الكتابة.

السنة : ٢٠١٨

-٢ الموضوع :فعالية تطبيق وسائل التعليم الإكتروني "MOODLE" <mark>ل</mark>ترقية <mark>مهارة ال</mark>كتابة في تعليم اللغة العربية لتلااميذ <mark>الفصل الثامن في مدرسة نور الجديد المتوسطة</mark> بروبولينغو. الباحثة : فطرية حبيبة الإمامة

تعليق البحث : الفرق بين البحث السابق و هذا البحث بالموضوع فطرية حبيبة الإمامة باستخدام فعالية تطبيق وسائل التعلم الإلكروني "MOODLE "لترقية مهارة الكتابة في تعليم اللغة العربية لتلاميذ الفصل الثامن أما هذا البحث أتثير التعلم الإلكتروني (Learning-E( باستخدام وسيلة التعليم فورمساف (Forms.app) نحوترقية مهارة الكتابة لطلاب الفصل الثامن، النشابة بين البحث السابق و هذا البحث ابلموضوع فطرية حبيبة الإمامة يعني في ترقية مهارة الكتابة.

-٣ الموضوع **:** أتثير وسيلة الإلكتروني "Learn Easy Fun Arab "لترقية مهارة الكتابة النسخية لطلاب الفصل الثامن في مدرسة "المعارف" كيتيجان الثانوية الإسلامية اتغكولاغين سيدوارجو. ّ الباحثة : هارجوجودانتو هني النسة : ٢٠١٩ تعليق البحث : الفرق بين البحث السابق و هذا البحث ابلموضوع هني هارجوجودانتو ابستخدام وسيلة التعليم ّ مهارة لترقية Arab Fun Easy Learn الإلكتروني الكتابة أما هذا البحث أتثير التعلم الإلكتروني -E( (Learning ابستخدام وسيلة التعليم فورمساف (app.Forms (نحوترقية مهارة الكتابة لطلاب الفصل الثامن، النشابة بين البحث السابق و هذا البحث ّ هارجوجودانتو يعني في ترقية مهارة ابلموضوع هني الكتابة.

**ح- خطة البحث** 

قسمت البحثة هذه البحث الجامعي إلى خمسة أبواب، و ستأتي فيمايلي : الباب الأول : تبحث البحثة عن المقدمة و فيها خلفية البحث و قضا� البحث و أهداف البحث و أهمية البحث و مجال البحث وحدوده و توضيح الموضوع وتحديده و الدراسة السابقة و خطة البحث.

الباب الثاني : تبحث الباحثة عن طريقة الدراسة النظرية و يشتمل على التعريق من التعلم الإلكتروني، و وسيلة تعليم، و فورمساف Forms.app و مهارة الكتابة.

الباب الثالث : تبحث البحثة عن طريقة البحث تحتوي على نوع البحث و مجتمع البحث و عينتة و طريقة جمع البيا�ت و بنود البحث و تحليل البيا�ت.

الباب الرابع : تبحث الباحثة عن الدراسة الميدانية تشتمل على الدراسة المدانية والدراسة التحليلية عن أتثير التعليم الإلكتروني ابستخدام وسيلة التعليم فورمساف (app.Forms (نحو ترقية مهارة الكتابة .

الباب الخامس : تبحث الباحثة عن الإختتام و تشتمل على الخلاصة و الاقتراحات.

# **الباب الثاني الدراسة النظرية**

**الفصل الأول : التعليم الإلكتروني**

 **أ. تعريف التعلم الإلكتروني (Learning-E(**

إن التعليم الإلكتروني يتناسب بشكل مباشر مع الظروف الحالية التي غالباً ما يتم الترويج لها في عصر العولمة، حقبة "أي شيء" تصبح عالمية في غمضة عين، فإن التكنولوجيا التي في أيديهم هي العالم الذي يوحدهم. لذلك، من خلال تطوير تكنولوجيا المعلومات والاتصالات، كأساس للتغيير، فإن التعليم مع كل عملية تعليم مطلوب لمواكبة التطور السريع لتكنولوجيا المعلومات والاتصالات من خلال تقديم نظام تعليمي يمكنه التغلب على المشكلات الموجودة في التعليم التقليدي، على سبيل المثال، المساحة والوقت المحدود للتعلم، وموارد التعليم المحدودة، وما إلى ذلك، يصبح التعليم الذي <mark>يمك</mark>ن أن يسه<mark>ل تعلم الموا</mark>طنين للبحث عن المعلومات في أي وقت وفي أي مكان <mark>وأ</mark>ي شخ<mark>ص (لا يتطلب ا</mark>لشكل المادي للفئة فعلية)، لأنه في ذلك الوقت ولد النظام، التعليم القائم على التعليم الإلكتروني الذي يحمل المفهوم من خلال استخدام تكنولوجيا المعلومات التي تتطور بسرعة كبيرة.

من الأشياء التي لا يمكن فصلها عن التعليم الإلكتروني وهو دور الإنترنت. وفقاً لسوكارتاوي، في اقتباس ديني دارماوان، الإنترنت عبارة عن مجموعة من المعلومات المتوفرة على حهاز كمبيوتر يمكن الوصول إليها بسبب الشبكة المتوفرة على هذا الكمبيوتر. لذلك، يمكن تنفيذ التعليم الإلكتروني بسبب خدمات الإنترنت. في الواقع، غالباً ما بشار إلى التعليم الإلكتروني على أنه الدورة التدريبية عبر الإنترنت لأن التطبيق يستخدم خدمات الإنترنت°'.

إليكم بعض الخطاابت التي تذكر آراء الخبراء الذين يفسرون التعليم الإلكتروني، و تحديدا من روزنبرغ، والتي نقلت في الكتاب الخاص ب يدوا كادي

l

<span id="page-21-0"></span>[<sup>1</sup>](#page-21-0)5 ترجم من : Deni Darmawan, *Pengembangan E-Learning: Teori dan Desain* (Bandung: PT Remaja Rosdakarya, 2014) hlm. 10

l

2014), hlm. 11

اتسترا **و** يكاديك سواراتما، أن **"**التعليم الإلكتروني هو استخدام تكنولوجيا الإنترنت للتوزيع المواد التعليمية، بحيث يمكن للطلاب الوصول إليها من أي مكان."

الثاني من خان، في نفس الكتاب، ينص على أن "التعليم الإلكتر وني يشير إلى تسليم المواد التعليمية لأن شخص، في أي مكان وفي أي وقت ابستخدام ." <sup>١٦</sup> تقنيات مختلفة في بيئة تعليمية مفتوحة ومرنة وموزعة

لذلك يصبح من الواضح إذن أن التعليم الإلكتروني (التعليم الإلكتروني) هنا هو عملية تعلم تستخدم دعم تكنولوجيا الإنترنت.

وأضاف منير في كتاابته :

في تكنولوجيا التعليم الإلكتروني، تتم جميع عمليات التدريس و التعليم التي توجد عادة في الفصل الدراسي مباشرة ولكن افتراضية. أي، في نفس الوقت يقوم المعلم بالتدريس <mark>أم</mark>ام الكمبيوتر في مكان ما، بينما يتابع الطلاب الدرس من كمبيوتر آخر <mark>في مكان مختلف. في ه</mark>ذه الحالة، يتواصل اختصاصيو التوعية و يتفاعلون مبا<mark>شر</mark>ة مع<mark> بعضهم البعض</mark> في نفس الوقت ولكن في أماكن ١٧ مختلفة .

 $^{16}$  $^{16}$  $^{16}$  ترجم من :

I Kadek Suartama & I Dewa Kade Tastra, *E-Learning Berbasis Moodle* (Yogyakarta: Graha Ilmu,

<sup>&</sup>lt;sup>17</sup> ترجم من :

<span id="page-22-0"></span>Tim Pengembangan Ilmu Pendidikan, "*Pendidikan Dunia Maya",* dalam Ilmu & Aplikasi Pendidikan: Bagian 4 Pendidikan Lintas Bidang (Bandung: PT Imperial Bhakti Utama, 2007) hlm. 503

l

**ب. وظائف و فوائد التعليم الإلكتروني**

يكشف سياهان في ديني دارماوان (:٩٧ ٢٠١٤) عن ثلاثة وظائف للتعلم الإلكتروني في أنشطة التعليم، وهي: ١) المكمل

يتمتع الطلاب بحرية اختيار المواد التعليمية الواردة في التعليم الإلكتروني. لا يوجد التزام على الطلاب ابستخدام مواد التعليم الإلكتروني. لا يوجد التزام على الطلاب ابستخدام في التعليم الإلكتروني. على الرغم من أنه مجرد خيار، يجب أن يكون لدى الطلاب الذين يستفيدون من التعليم الإلكتروني معرفة أو رؤية إضافية.

-٢ الملحق

يتم استخدام المواد التعليمية في التعليم الإلكتروني استكمال المواد التعليمية الت<mark>ي يتلقاه</mark>ا الطلاب <mark>في</mark> الفصل، مما يعني أن المواد في التعليم الإلكتروني <mark>مبر</mark>مجة ل<mark>تص</mark>بح مادة تعزيزية أو علاجية للطلاب في المشاركة في أنشطة الت<mark>عليم</mark> التقلي<mark>د</mark>ية.<mark>.</mark>

.۳ البديل

 $^{18}$  ترجم من :

توفر العديد من البلدان المتقدمة بدائل تعليمية لطلاهبا، هبدف جعلهم أكثر مرونة في جداول محاضراتهم وفقاً للوقت والوقت. نماذج التعليم الثلاثة البديلة هي : (أ) وجهاً لوجه بالكامل (الفصل التقليدي) (ب) البعض وجهاً لوجه، والبعض الأخر عبر الإنترنت. (التعليم التعاوني) [١٨](#page-23-0) (ج) الاستخدام الكامل أو عبر الإنترنت (التعليم عبر الإنترنت) يصف كينجي كيتاو (**۱۹۹۸**) في منير **(:۹۷ ۲۰۱۲)** ثلاثة وظائف للتعلم عبر الإنترنت تعود ابلنفع على الحياة اليومية، هي :

<span id="page-23-0"></span>Deni Darmawan, *Pengembangan E-Learning Teori dan Desain* (Bandung: PT Remaja Rosdakarya, 2014) hlm. 29

-١ وظيفة أدوات التعليم عبر الإنترنت

التواصل مع أي شخص بسرعة. على سبيل المثال، يمكنهم التواصل غبر البريد الإلكتروني أو فتح منتد�ت المناقشة من خلال تطبيقات الدردشة أو القوائم البريدية في نظام التعليم عبر الإنترنت. من خلال استخدام مرافق الدردشة والبريد الإلكتروني، ستصبح الاتصالات أكثر فعالية وكفاءة. -٢ وظيفة الوصول إلى المعلومات

يعد التعليم عبر الإنترنت مفيدًا جدًا للوصول إلى المعلومات، على سبيل المثال القدرة على عرض أحدث تقارير الطقس والتطورات الاقتصادية و الثقافية و الاجتماعية و العلمية و السياسية و التكنولوجية التي يتم تجميعها من مصادر مختلفة دون دفع. في الوظيفة التعليمية، يسهل وجود التعليم عبر الإنترنت على الطلاب و المعلمين العثور على معلومات أو إضافة مراجع من نتائج بحث و مقالات مختلفة تكون <mark>نتائج د</mark>راسا<mark>ت في مجالا</mark>ت مختلفة.

-٣ وظائف التعليم

إن التطور ا<mark>لس</mark>ريع لت<mark>كنولوجيا المعلومات</mark> و تكنولوجيا التعليم عبر الإنترنت له أتثير على الاستخدام الواسع لجميع البلدان و الؤسسات و الخبراء لصالح التعليم و التعليم. يتم بذل كل جهد لدعم نظام التعليم من خلال إنشاء تطبيقات يمكن أن تدعم تحسين جودة التعليم. من المؤكد أن المواد التعليمية المبأة في شكل شيكة تجعل المواد سهلة الوصول في أي وقت و في أي مكان، بمعنى أن شخصا ما ً ً سيكون محداث.

**ج. المزا� والعيوب من التعليم الإلكتروني** 

بعد أن نعرف مسبقًا الأوصاف أعلاه، و المتعلقة أساسًا باستخدام الإنترنت كوسيلة تعليمية، سنعرف الآن الجوانب الإيجابية والسلبية للتعلم الإلتروني نفسه، بدءًا من المزايا التي يحتوي عليها، وهي: .١ تحسين تغليف (إنشاء) المواد التعليمية. .٢ يمكن تطبيق مفهوم استراتيجيات التعليم لبجديدة و الفعالة.

- .٣ تقاعل تعلم أوسع مع التعليم متعدد المصادر.
- .٤ يمكن للمعلمين و الطلاب التواصل بسهولة عبر مرافق الإنترنت دون التقيد ابلمسافة و الوقث.
- ٥. إذا احتاج الطلاب إلى معلومات إضافية تتعلق بالمواضيع التي يتعلموها فيمكنهم الوصول إلى الإنترنت في الحال بسهولة وسرعة أكبر .
- .٦ يتم تنظيم المعلومات و المواد المختلفة في حاوية مواد تعليمية واحدة عبر الإنترنت<sup>٩</sup>٠.
- .٧ يمكن للمعلمين و الطلاب استخدام مواد التدريس المنظمة و اجملدولة أو تعليمات التعليم عبر الإنترنت، بحيث يمكن لكليهما تقييم بعضهما البعض إلى أي مدى تمت دراسة المواد التعليمية.
- .٨ يمكن للطلاب تعلم أو مجرد إعادة مادة الدرس في كل مرة وفي أي مكان إذا لزم الأمر، مع <mark>تذكر المو</mark>اد التعليمية المخزنة بالفعل على الكمبيوتر.
- ٩. يمكن لكل م<mark>ن المعلمين و الطلاب إج</mark>راء مناقشات عبر الإنترنت و التي يمكن أن يتبع<mark>ها</mark> عدد ك<mark>بير من المش</mark>اركي<mark>ن،</mark> مما يزيد من المعرفة والرؤية الأوسع.
	- .١٠ تغيير دور الطلاب من كونهم سلبيًا إلى دور نشط وأكثر استقلالية.
- ١١. أكثر كفاءة نسبيًا. على سبيل المثال، سيكون استخدام التعليم الإلكتروني مفيدًا جدًا لأولئك الذين يعيشون بعيدًا عن المدارس التي يتعين عليهم الذهاب إليها على الفور.
- .١٢ بعد سماع الجانب الإيجابي، إليك بعض الجوانب السلبية لتطبيق التعليم الإلكتروني التي يمكن أن تحدث في عملية التعليم، منها :
- ١٣. قلة التفاعل بين المعلمين و الطلاب، حتى بين الطلاب جسديًا، لذلك يمكن أن يؤدي ذلك إلى إبطاء تكوين اجملتمع، والقيم السلوكية في عملية التعليم.

<span id="page-25-0"></span> $^{19}$  ترجم من : Deni Darmawan, *Inovasi Pendidikan: Pendekatan Praktik Teknologi Multimedia dan Pembelajaran Online* (Bandung: PT Remaja RosdaKarya, 2014) hlm. 86

l

l

١٤. عندما لاتكون عملية التعليم بالستخدام التعليم الإلكتروني معدة جيدًا، فإن عملية التعليم تميل إلى تجاهل الجوانب الأكاديمية والاجتماعية للطفل، وستؤدي أيضًا إلى المرح والمتعة التي لا أساس لها. .١٥ لا تحتوي جميع الأماكن على مرافق الكمبيوتر، وخاصة الإنترنت. .١٦ قلة العاملين الذين يعرفون ولديهم المهارات اللازمة لتشغيل أجهزة الكمبيوتر [٢٠](#page-26-0) وخاصة الإنترنت .

**الفصل الثاني : الوسيلة التعليمية**

**أ. تعريف الوسائل التعليمية** 

إن الوسيلة التعليمية هي مجموعة الأجهزة أو المواد التعليمية التي يستخدمها المعلم والمتعلم في الموقف التعليمي لتسهيل عملية التعليم. ويعد استخدام الوسائل التعليمية من الأمور الهامة والضرورية لجعل عملية التعليمية. وهي كل أداة يستخدمها المعلم <mark>لتحسين</mark> عملي<mark>ة التعليم</mark> والتعليم، وتوضيح المعاني والأفكار، أوالتدريب على ال<mark>مها</mark>رات، <mark>أو تعويد ا</mark>لتل<mark>امي</mark>ذ على العادات الصالحة، أو تنمية الاتخاهات، وغرس <mark>ال</mark>قيم المر<mark>غوب فيها، دون أ</mark>ن يعتمد المعلم أساسا على الألفاظ . <sup>٢١</sup> والرموز والأرقام

و أما عند جرلوج وعيلي (Ely & Gerlach ([أ](#page-26-1)ن التعريف العام للوسائل التعليمية هي المعلم و المادة والأحداث التي توفر فرصة الطلاب لاكتساب المعرفة و المهارة و المقررة. و أما التعريف الخاص للوسائل التعليمية هي الوسيطة غير [٢٢](#page-26-2) شخصية التي استخدمها المعلم في التعليم والتعليم للتحقيق المقصود . و أما عند جاجني و برنجنج (Brich & Gagne **(**أن الوسائل التعليمية تشتمل على الالآت التي تستخدم لنقل المحتوى من المواد التعليمية، وتتكون من الكتب

<span id="page-26-0"></span> $^{\,20}$  ترجم من : Rusman, *Seri Manajemen Sekolah Bermutu Model-Model Pembelajaran: Mengembangkan Profesionalisme Guru,* (Jakarta: PT RajaGrafindo Persada, 2013) hlm 351-352 21 حسنة محمد حسن اللیحي، كفایة التربیة العملیة، (جامعة أسیةط: ۲۰۰٦) ص. ۱٥٤ : ترجم من  $^{22}$ 

<span id="page-26-2"></span><span id="page-26-1"></span>Abdul Wahab Rosyidi, *Media Pembelajaran Bahasa Arab*, (Malang:UIN-Press, 2009) hlm. 25

 $\overline{a}$ 

و الأجهزة و التسجيل و الشريط و الصور المتحركة و الأفلام و الشرائح و . <sup>٢٣</sup> الصور و الثابتة و التلفاز و الحاسب

الوسيلة التعليمية هي ما يلجأ إليه المدرس من [أ](#page-27-0)دوات وأجهزة ومواد لتسهيل عملية التعليم والتعليم و تحسينها و تعزيزها. وهي تعليمية لأن المعلم يستخدمها في عمله، وهي تعلمية لأن التلميذ يتعلم بواسطتها<sup>٢٤</sup>[.](#page-27-1) يقصد بالوسيلة التعليمية ما تندرج تحت مختلف الوسائط التي يستخدمها الأستاذ في الموقف التعليمي، بغرض إيصال المعارف و الحقائق و الأفكار والمعاني للطلبة. وقد عرفها مُحَّد زياد حمدان أن الوسائل التعليمية هي وسائط تربوية يستعان هبا لأحداث عملية . <sup>٢٥</sup> التعليم

بناء على التعريف المذكور، الوسيلة التعليمية هي الوسائل التي تعين على التعليم ويسهل المعلم في عمله لنيل المقصود. فينبغي لمعلم اللغة العربية أن يختار وسيلة جيدة وناج<mark>حة، وأن</mark> يملك الكفاي<mark>ة</mark> في استخدام الوسائل التعليمية، لأن التعليم في زمان ا<mark>لعص</mark>ر الح<mark>ديث ليس كما</mark> كان في العصر الماضي. لذلك إذا اختار المعلم الوسي<mark>لة الجيدة المناسبة لأ</mark>حوال التلاميذ فطبعا يساعدهم على زيادة الفهم والاستدلال في عملية التعليم.

و أما أهمية الوسائل التعليمية كما ذكره محمود ينوس أب�ا أعظم أتثيرا في الحواس ولضمن الفهم فيما رأى كمن سمع. و عند إبراهيم أبن الوسائل التعليمية تجلب السرور للتلاميذ و تجدد نشاطهم، و تساعد تثبيت الحقائق في أذهان التلاميذ، و تحيي العملية الدراسية ٢٦. لذلك استخدام الوسائل التعليمية مهمة جدا لأن تكون حالة سعيدة ويؤثر حقائق التلاميذ في عملية التعليم والتعليم.

<span id="page-27-0"></span> $\,$  ترجم من :  $^{23}$  $^{23}$  $^{23}$ Abdul Wahab Rosyidin dan Mamlu'atul Ni'mah, *Memahami Konsep Dasar Pembelajaran Bahasa Arab* (Malang:UIN-Pres, 2012) hlm 102 <sup>24</sup>نایف محمد معروف، خصائص العربیة وطرائق تدریسھا، (بیروت: دار النفس، ۱۳۲۸ھ) ص. ۲٤۳

<span id="page-27-1"></span>نروریل بحر الدین، مهارات التدریس نحو إعداد مدرس اللغة العربیة الكفء، (مالانج: مطبعة جامعة مولان ملك إبراهیم الإسلامیة ا الحكومیة بمالانج، ۲۰۱۱) ص. ۱٥٤  $\,$  ترجم من :  $^{26}$ 

<span id="page-27-2"></span>Azhar Arsyad, *Bahasa Arab dan Metode Pengajarannya*, (Yogyakarta: Pustaka Pelajar, 2003) hlm. 75

**ب. أهمية الوسائل التعليمية**

لا يختلفة إثنان في أهمية الوسائل التعليمية ودورها في العملية التعليمية. قالو سائل التعليمية تساعد بشكل كبير على استشارة إهتمام التلاميذ و إشبع حاجاهتم للتعلم. كما تساعد على ز�دة خبراهتم، مما يجعلهم أكثر استعدادا و أوفق مزاجاً للتعلم. و معلوم أن اشتراك جمع الحواس في عمليات التعليم، يؤدي إلي ترسيخ و تعميق التعليم، بل يمكن القول أن هناك علاقة طردية بين عدد الحواس المستخدمة في عملية التعليم و مقدار رسوخ المادة التعليمة لدى الدارس. و الوسائل تساعد كذلك على تحاشي الوقوف في اللفظية، والا تربط الرموز بمسمياهتادون معرفة لحقيقتها وكنهها، و استخدام مفردات بغير معانيها و مقاصدها الصحيحة. فالوسيلة تقطع الشك و تزيل أي لبس أو غموض و التنوع في استخدام الوسائل و مهارة توقيتها و اختيارها تؤدي إلى تكوين المفاهيم السليمة عن المفرد<mark>ات و ا</mark>لمعلومات <mark>مقص</mark>د التعليم، كما تساعد في ترتيب واستمرار الأفكار <mark>التي يكونها التلاميذ. و</mark> الوسيلة التعليمية يؤدي إلى تعديل السلوك وتكوين ا<mark>لإت</mark>جاها<mark>ت الجديدة كما تعزّ</mark>ز عملية الدافعية التحفيز في عملية التعليم. فضلا عن كل ذلك فإن الوسائل التعليمية تساعد الدراسين على ز�دة قدراهتم التأملية وقدراهتم على الملاحظة. و هذا إجمالا يعني الدور الإيجابي للوسائل التعليمية في ز�دة كل الخصال الموجبة التي تعمل رفع عملية التعليم وزيادة فاعليته<sup>٢٧</sup>.

> **ج. فوائد في استخدام وسائل التعليمية** يمكن اعتبار النقاط التالية بعضا من فوائد الوسيلة التعليمية وهي: أ. تنمي في المتعلم حب الاستطلاع. ب. تشوق المتعلم وتذكي نشاطه. ج. توسيع مجال الحواس الخمس. د. تقوي العلاقة بين المعلم والمتعلم.

> > 27 عبد الرحمن كدوك، تكنولوجیا، الریاض: ص٦۷.

 $\overline{a}$ 

م. ربط المعلومات السابقة ابلمعلومات الجديدة. ن. تعلم أكثر، بوقت أقصر، لجمهور أكبر، بكلفة أقل. س. مراعاة الفروق الفردية بين المتعلمين وتلبية حاجاهتم. ع. تقديم حلول المشكلات التعليم المعاصر. ف. تقديم الحلو ل لتعليم لفئات الخاصة. ٢٨ ص. تقديم التعليم المستمر . **د. أنواع الوسائل التعليمية** الوسائل التعليمية اللغة العربية بشكل العام تنقسم فرقتين كبيرين، هما . لوكانت نوعية و تكوينية الوسائل ٢٩ الوسائل التكنولوجيا و الوسائل التقليدية التعليمية الحدية كثيرة، و أساسيا تنقسم الوسائل التعليمية اللغة ثلاثة أنواع، منها : ١) الوسائل التعليمية السمعية هي التي تقد اتجاه حاسة السمع مثل إذاعة الراديو وبرمج مختبر اللغة و غيرها، تستخدم الوسيلة التعليمية السمعية غالبا لتدريب الدارس على الإحتكاك والتطق و الإستماع. ١) راديو

ه. تساعد على حل مشاكل المتعلمين كالتأأتة.

و. تقوي شخصية المتعلم وتقضى على خجله.

ط. تيسر و تسهل عملية التعليم والتعليم.

ي. تجعل من المتعلم مشاركا بدل ان يكون مستمعا.

ك. تساعد على نقل المهارات بين المتعلمين إبدراك حسي بعيدا عن التجريد.

ز. تدفع المتعلم للتعلم ابلعمل.

ح. توفر وقت المعلم والمتعلم.

ل. جذب انتباه المتعلمين.

[2](#page-29-0)8 تصمیم التدریس. مؤسسة ریاض نجد للتربیة والتعلیم، ریاض، ،۲۰۰۳ ص. ۳۸  $\,$  ترجم من :  $^{29}$ 

<span id="page-29-0"></span>Abdul Wahab Rosyidi dan Mamlu'atul Ni'mah, *Memahami Konsep Dasar Pembelajaran Bahasa Arab*, (Malang: UIN Maliki Press, 2012), hlm 115

 $\overline{a}$ 

Tape Recorder (**٢** [30](#page-30-0) Cd player (**۳** ٢**)** الوسائل التعليمية السمعية البصرية هي التي تستفاد منها عن طريق �فذة العين. وجود متنوعة من الوسيلة التعليمية البصرية، فيما كما يلي : الكتب اجمللات و الجريدة و رسم البياني ٣١ والملصق . ۳) الوسائل التعليمية السمعية البصرية هي ما تستعين به المدرس في تقديم المادة الدراسية ليتناولها الدارسون عبر حواس سمعهم وبصرهم عما. وينقسها إلى قسمين هي السمعية البصرية سكت و حركة. تنضم الوسيلة السمعية البصرية ما يلى: ١) أفلام السينما ٢) إذاعة التلف<mark>از</mark> ٣) الصور المت<mark>حر</mark>كة. <sup>٣٢</sup> بالنسبة إلى التنمية <mark>الت</mark>كنولو<mark>جية، الوسائ</mark>ل التعليمية إلى أربعة أقسام، وهي : أ) الوسيلة المنتجة من الطباعة هي الوسيلة التي تستعمل في تبليغ المادة التغليمية كالكتاب و الصور والة وغير ذلك. تشتمل مجموعة الوسيلة المنتجة من التكنولوجي الطبيعي هي النصوص وصورة البيانية والرسوم وغيرها من وسائل الطباعة. ب) الوسيلة المنتجة من التكنولوجي سمعي بصري التعليم و التعليم بوسيلة التكنولوجي سمعي – بصري يستخدم المسجلة الشريطية و الة لإبراز الصورة **،**  وغير ذلك في التعليم والتعليم. ج) الوسيلة المنتجة من التكنولوجي الكومبيوتر هذه الوسيلة تستخدم وحدة الكومبيوتر في عملية التعليم والتعليم. إختلاف بين هذه الوسيلة ووسيلتين  $\overline{a}$ 

<span id="page-30-2"></span><span id="page-30-1"></span><span id="page-30-0"></span> $\,$ ترجممن :  $^{30}$ Umi Hanifah, *Media Pembelajaran Bahasa Arab*, (Surabaya: UINSA Press, 2014) hlm 23 31 نفس المراجع، ص. ۲٥ 32 نفس المراجع، ص. ۲٦

 $\overline{a}$ 

سابقين هي نتيجة هذه الوسيلة توجد على وجه رقمي ولا على وجه الطبيعي أو البصري. ث) الوسيلة المنتجة من الجمع من التكنولو جي الطريقة لتحصيل و توصيل المادة التعليمية التي ينضم إستخدام بعض وسائل بملجم الكومبيوتر. هذه الوسيلة هي إجتماع الوسائل القديمة. و هذه الوسيلة تكون جيدة إذا تستعمل مع الكومبيوتر لها RAM المرتفعة و Disk Hard الكبيرة المرقاب بالقرار العالي وآلات الأخرى<sup>٢٣</sup>.

**الفصل الثالث : مهارة الكتابة**

**[أ.](#page-31-0) تعريف مهارة الكتابة**

قبل أن البحث عن مهارة الكتابة والآن نعرف أولا عن تعريف الكتابة. الكتابة-لفظا- هي<mark>ي ا</mark>لإف<mark>ص</mark>اح ع<mark>ما</mark> يجو<mark>ل ف</mark>ي خاطر الإنسان من أفكار وشاعر وأحاسيس، بحيث<mark> ي</mark>فهمه الآخرون. واصطلاحا هي العمل المدرسي المنهجي الذي يسير وفق <mark>خط</mark>ة متك<mark>املة، للوصو بال</mark>طالب إلى من مستوى يمكّنه ترجمة أفكاره و مشاعره و أحاسيسو و مشاهداته و خبراته الحياتية- شفاها و كتابة- ّ بلغة سليمة، وفق نسق فكر معين ّ . بناء على ذلك التعريف، أن الكتابة هي التعبير الصحيح باللفظ عما يجول في النفس يكوف إما باللساف وإما بالقلم<sup>٢٤</sup>. ٣٥ و تعريف الكتابة عند رشدي أحمد طعيمة : أ) القدرة على تصور الأفكار المناسبة حول موضوع معين هبدف الكتابة فيه. ب) القدرة على تصور و تنظيم الأفكار و ربطها ابلخطط الذي وضعه للموضوع الذي يكتبه وكتابتها في شكل فقرات ينسجم بعضها مع بعض.

<span id="page-31-0"></span><sup>33</sup> ترجم من : Azhar Arsyad, *Media Pembelajaran*, (Jakarta: Raja Grafindo, 2006), hlm 34 - 31 34 عفیف أزھار ، الكتابة - ۱ ، سورابایا : (الجامعة سونان أمبیل الإسلامیة، ۲۰۱۳) ص. ۷ رسدى أحمد طغیمة. الأسس العامة لمناھج تعلیم اللغة العربیة : إعدادھا ، تطویر، تقوبمھا ، (القاھرة: دار الفكر العربي ، ۲۰۰٤) <sup>35</sup>ص. ٦۸

ج) القدرة على كتابة اللغة المعايرة ( الفصحى المعاصرة) مراعيا صحة كل من : تركيب الجملة، صيغ الأفعال، علامات التلاقيم، آليات الكتابة.

- د) القدرة على تنويع أساليب الكتابة، مفردات وتراكيب، لتناسب قراء مختلفين ولتحقيق أغراضا متباينة.
- ه) القدرة على تحسين مستوى الكتابة سواء عن طريق إعادة الصياغة أو تصحيح الأخطاء أو إعادة كلية.
- و) القدرة على جمع معلومات من مصادر أولية واثنوية، كذلك القدرة على أن يكتب تقريرا، وأن يقتبس و أن يعيد صياغة المعلومات، يختصر بدقة، و أن يذكر مراجع بطريقة صحيحة.

يضيق مفهوم الكتابة في بعض البرامج ليقتصر على النسخ أو التهجئة. ويتسع في بعضها الآخر حتى يشمل مختلف العمليات العقلية اللازمة لتعبير النفس. إلها حسب<mark> تصور</mark> الأخي<mark>ر نشاط ذهني يعتمد على الاختبار الوعي لما</mark> يريد الفرد التعبير <mark>عنه</mark>. والق<mark>درة على تنضم الخ</mark>برات و عرضها بشكل يتناسب مع الغرض الكاتب<sup>[٣٦](#page-32-0)</sup>.

أما مهارة الكتابة هي كفاءة ليعبر الفكر، ويبدأ ابلناحية الباسطة ككتابة الكلمة حتى الناحية المركبة كالإملاء"". الهدف الأول من الكتابة هو آلات الاتصال غير المباشر، هو شيئ الهامة في التربية لأن مساعدة للتفكير و في مستوى العليا مساعدة للتفكير في الحرجة والمنتنظمة، تعميق الإدراك أو الاستجابة، تنمية القدرة في تحليل المشكلات كغيرها. الكتابة هي مساعدة تعين الفكرات.

**ب. أهمية مهارة الكتابة**

أتتي مهارة الكتابة في المكان الرابع من حيث الترتيب التسلسل لتعليم المهارات، ولا ريب أن هذا الترتيب عقلي منطقي يتفق مع طبيعة اكتساب اللغة

> <sup>36</sup> رشد أحمد طعيمة، تعليم العربية لغير النطقين بها مناهجه ، (المصر : جامعة منصورة، [۱](#page-32-1)۹۸۹) ص. ۱۸۷ <sup>37</sup> ترجم من :

<span id="page-32-1"></span>Acep Hermawan, *Metodologi Pembelajaran Bahasa Arab*, (Bandung: Remaja Rosdakarya, 2011) hlm 150

<span id="page-32-0"></span> $\overline{a}$ 

أحمد فؤاد محمود علیان، المھارات اللغویة ما ھیتھا وطرائف تدریسھا، (الریاض : حقوق البطع محفوظة للناشر ، ۱۹۹۲)، ص.

 $10^{38}$  $10^{38}$  $10^{38}$ 

الأم التي تبدأ بالا ستماع وتنتهي بالكتابة. ومن ثم فقد أخذت من هذا الترتيب أهمّ الطرق الحديثة لتعليم اللغات لغير الناطقين بما، إذن أن التعبير الكتابي ( التحريري ) أشمل وأوسع من مهارات الاستماع والكلام والقراءة. لذا فإن اكتساب القدرة على التعبير الكتابي لا يتحقق غالبا بنجاح إلا إذا تمّ اكتساب هذه المهارات الثلاث قبل البدء في اكتساب القدرة على التعبير الكتابي. و أهمّيتها فيها يلي : -١ أ�ا جزء أساسي للمواطنة. و شرط ضرورة المحوأمية المواطن. ٢- أُنَّما أداة رئيسية للطلاب على اختلاف مستوياتها، ولأخذ عن المعلمين : فكرهم وخواطرهم -۳ أ�ا وسيلة اتصال بين أفراد البشر ابلمؤلفات و الخطاابت وغيرهما. ٤- أَنَّها أدهة الاتص<u>ال</u> الحاضر بالماضي، و القريب بالبعيد، و نقل المعرفة و الثقافة إلى المستقل <mark>إذ</mark> أن التعامل بنمط واحد من الكتابة طريق لوصل خبرات الأجيال بعضها، والأمم بعضها، كما أن اختلاف الكتابة يقطع جسور الاتصال، ويمحو <mark>حلق</mark>ات ا<mark>لتاريخ، و يقطع ج</mark>ذور الثقافة و الحضارة. -٥ أ�ا أذاة لحفظ التراث ونقله. -٦ أ�ا شهادة و تسجيل للوقائع و الأحداث و القضا� تنطق ابلحق وتقول الصدق. ٣- أنَّها وسيلة تنفس الفرد عن نفسه، و التعبير عما يجول بخاطره^". **ج. أهداف من تدريس الكتابة** ذكر الركابي<sup>٣٩</sup> جملة من الأهداف التي يقصد درس الكتابة، فمنها : (أ) تمكين التلاميذ من التعبيرعما في نفوسهم، أو عما يشاهدونه بعبارة سليمة صحيحة. (ب) تمكين التلاميذ من إتقان فنون التعبير الوظيفي على اختلافها.

<span id="page-33-1"></span><span id="page-33-0"></span>l

<span id="page-34-0"></span> $\overline{a}$ 

(ج) تمكينهم من التعبير الكتابي عن خبراهتم وآراثهم الخاصة في أسلوب سليم يتسم بوضيح الأفكار و صحتها و تنظيمها، مع مراعة قواعد الترقيم و التقسيم إلى فقرات و مراعاة الهوامش. (د) تمكينهم من التعبيرعما بقرؤونه أبسلوهبم الخاص، و تعيين العناصر الأساسية في الموضوع و وضع عناوين جزيئة لكل قسم من أقسامة. (ه) تعويدهم التفكير المنطقي، و ترتيب الأفكار و تسلسلها، وربط بعضها ببعض مع الدقة في التعبير و الحرص على جماله و روعته. (و) صقل أساليبهم بمحاكتهم أساليب كبار الكتاب، و تدريبهم على تجويد عبارهتم بمختلف الطرق التي تحقيق هذه الغاية.

**د. أنواع الكتابة** 

انطلاقا من الأهداف التي لا بد أن يضعها المدرس و هو يدرس التعبير الكتابي، فالكتابة <mark>تنق</mark>سم بح<mark>سب أسلوبها و مجالاتما إلى ثلاثة أنواع<sup>. ٤</sup> : ه<sub>ي</sub> : (أ)</mark> كتابة وظيفية، و <mark>(ب) كتابة إبداعية، (ج)</mark> كتابة وظيفية إبداعية. و سنحاول فيما يلي أن نعريف كل نوع منها، و نذكر بعض خصائصه العامة و مجالاته في الحياة.

(١) الكتابة الوظيفية

هذا النوع من الكتابة يتعلق ابلمعلومات و المطلبات الإدارية، و هو ضروري في الحياة للمنافع العامة والخاصة، و المكتبات الرسمية في المصارف و الشركات ودواوين الحكومية وغيرها. و لهذا النوع من الكتابة قواعد محددة، و أصول مقننة، و تقاليد متعارف عليها. كالتقارير، و الخطاابت الإدارية، و التعميمات وغيرها، و تتميز هذه الكتابة أب�ا خالية في أسلوهبا من الإيحاء، و دلالات ألفظها قاطعة لا تحمل التأويل، و لذلك لا تستلزم هذه الكتابة مهارة خاصة، أو موهبة معينة،

[4](#page-34-0)0 علیان، المرجع السابق ، ص. ۱٤٦

<span id="page-35-1"></span><span id="page-35-0"></span> $\overline{a}$ 

أو ملكة متميزة، وإن كان بعضها يحتاج إلى قدر من التأثير والإقناع لقضاء أمر، او استمالة شخص<sup>٤١</sup>. [\(](#page-35-0)٢) الكتابة الإبداعية

هذا النوع من الكتابة يقوم على كشف الأحاسيس و المشاعر، و العواطف الإنسانية، و الابتكار في الفكرة، و تخيل المعاني، و التحليق هبا، و يحتاج هذا النوع إلى ملكة فطرية، و هي تعتبرعن رؤية شخصية ذات أبعاد شعورية و نفسية و فكرية، و تكشف عن حساسية خاصة تجاة التجارب الإنسانية، تبني على الابتكار لا التقليد، و تختلف من شخض إلى آخر، وأن تتوفر في صاحبها مهارات خاصة، و خبرة فنية وجمالية. و تتميز هذه الكتابة ببعض الخصائص العامة منها : (١) تقويم على الابتكار لا التقليد و تعتمد على الاسلوب و الصور الجمالية المعبرة، والاسلوب الموحي.

- (٢) تتوفر في صاحبها استعدادات خاصة، و خبرة فنية وجمالية.
- (٣) تعتمد على ا<mark>لاط</mark>لاع <mark>و ا</mark>لث<mark>قافة ومعاناة ا</mark>لحياة، و تخضع للتعيير والتطور<sup>٤٢</sup>. -[۳](#page-35-1) الكتابة الوظيفية الإبداعية

هذا النوع الثالث من أنواع الكتابة، و هو الذي يجمع بين الوظيفة و الإبداع، ومجالات هذا النوع متعددة، منها : فن كتابة المقالة، و فن إعداد المحاضرة، و فن التعليق، و فن البحث، و فن إدارة الندوة.

- (أ) المقالة : و هي نص نثري محدود الطول، يدور حول موضوع معين تظهر فيه شخصية الكاتب.
- (ب) المحاضرة : و هي أسلوب تعليمي يتحدث فيه المحاضر مباشرة مع المستمعين دون انقطاع لمدة معينة.

41 المرجع السابق ، ص. ۱٦٤ 42 المرجع السابق، ص. ۱۷۸
$\overline{a}$ 

- (ج) التعليق : و هو عبارة عن نص نثري موجز يتضمن وجهة نظر معينة حول موقف، أو موضوع، أو مشكلة، أو حدث، أو طلب مقدم، أوقضية مثارة.
- (د) الندوة : و هي تجمع بين المحاضرة والمحاورة حول قضية معينة، مع طرح وجهات النظر المؤيدة والمعارضة مدعمة ابلأدلة و البر اهين.
- (ه) البحث : و هو تقرير متكامل يقدمه الباحث عن عمل أتمه، على أن يشمل التقرير كل المراحل التي مرهبا الباحث في دراسته منذ اختياره ٤٣ للموضوع ختى النتائج التي توصل إليها .
- و أما أنوع تعليم الكتابة في تعليم اللغة العربية تنقسم ثلاثة أقسام، فيما يلي : (أ) الإملاء : تحليل الأصوات المسموعة المفهومة إلى رموز مكتوبة (الحروف)، على أن توضيح هذه الحروف في مواضعها الصحيحة من الكلمة، و ذلك لا
	- ستقامة اللفظ وظهو<mark>ر المعنى مراد. وأماأهداف</mark> الإملاء هو :
- ١- يمكن الطلاب <mark>م</mark>ن رس<mark>م الحروف والألفا</mark>ظ بشكل واضح و مقروء اي تنمية المهارة الكتا<mark>بة </mark>غير من<mark>ظورة عندهم.</mark>
- -[٢](#page-36-0) القدرة على تمييز الحروف المتشاهبة رسما بعضها من يعض، لا يقع القارئ لمادة المكتوبة في التباس بسبب ذلك.

-۳ القدرة على كتابة المفردات اللغوية التي يستدعيها الطلاب في التعبير الكتابي، ليتاح لم الاتصال ابلآخرين من خلال الكتابة السليمة.

(ب) الخط : يتناول الكلام الذي رسما صحيحا، ليبرزه في صورة جميلة وقد و ضحت فيها الحروف و اكتملت وانشقت. أما أهداف تدريس الخط هو :

-١ تدريب الطلاب على الكتابة بحرف و الكلمات يتيز بعضها عن بعض من حيث الشكل والنقاط. -٢ تدريبهم على الكتابة المتسلمة ابلنظام في وضع الكلمات بعضها بجانب

بعض.

<span id="page-36-0"></span>digilib.uinsby.ac.id digilib.uinsby.ac.id digilib.uinsby.ac.id digilib.uinsby.ac.id digilib.uinsby.ac.id digilib.uinsby.ac.id digilib.uinsby.ac.id

43 المرجع السابق، ص ۱۸۹-۱۸۷ مع التصرف

-۳ اكتساب الطلاب المهارة اليدوية و تنمية الإدراك البصرى لأشكال الحروف و الكامات. (ج) الإنشاء : وسيلة الاتصال بين الفرد وغيره من تفصيلة عنهم المسافات الزمانية أو المكانية و الحاجة إليه ماسة في جميع المهن من صورة : -١ كتابة الأخبار، لاختبار أحساها و تفديمة إلى صحيفة الفصل أو مجلة المدرسة. -٢ جميع الصور و التعبير الكتابي عنها، و عرضها في الفصل أو في معرض المدرسة. -۳ الإجابة التحريرية عن الأسئلة عقب القراءة الصامته، وغيرها. **ه. المشكلات في الكتابة** يرى بعض الدراسين اللغة العربية خاصة الكتابة يوجد مشكلات كثيرة و الصعوابت التي تعيق تعليمها و الدعاية إلى تبسيطها لتصبيح ممكة التعليم كما يدعون. و من المشاكل التي ينظر إليها على أ�ا عائق في الطريق الإملاء

الصحيح و الكتابة السليمة تمنعها من الوصول إلى الدرجة المقبولة من القدرة ٤٤ على ممارسة الكتابة بصورهتا السليمة و يمكن إجمال هذه منها : (أ) المشكلة في نظام الشكل (ب) المشكلة في اختلاف بين اللفظ والرسم (ج) المشكلة في اعتماد قواعد الإملاء على قواعد النحو. (د) المشكلة في اتصال الحروف مع بعضها عنه الكتابة وغير ذلك.

**الفصل الرابع : وسيلة المتعليم فورمساف**  أ. **تعريف فورمساف (Forms.app)** إن تقديم تجربة تعبئة نموذج سريعة وذات صلة لا يقل أهمية عن تقديم نموذج جيد ومسح مرئي. على الرغم من أنك تجذب انتباه الناس بتصميم النموذج

44 موسى حسن ھدیب، الكتابة والإملاء عمان (الأردن : دار أسامة للنشر والتوزیع، ۲۰۰۲) ص. ۲۹-۲٤

 $\overline{a}$ 

الخاص بك، فقد تفقد انتباههم من خلال تشجيعهم على الإجابة عن أسئلة غير ذات صلة. ابستخدام ميزة الظروف المذهلة في فورمساف **(**app.Forms**(**، بمكنك إخفاء أو إطهار أسئلة متعددة وفقًا للإجابات المقدمة على الأسئلة السابقة.

١. جمع بيانات موثوقة

يمكنك تحسين جودة و موثوقية البيا�ت التي تتلقاها من خلال تحديد الشروط، مما يسمح للأشخاص ابلإجابة فقط على الأسئلة التي يحتاجون إليها للأجابة. على سبيل المثال، لنفترض أنك تجري استقصاء حول رضا العملاء فيما يتعلق بالخدمات المختلفة التي تقدمها. لا يمكنك سؤال العميل الذي يحصل على الخدمات "ب" عن الخدمة "أ". و ابلتالي، يمكنك إخفاء الأسئلة المتعلقة بالخدمة "أ" لذلك الع<mark>مي</mark>ل و زيادة موثوقية البيانات التي تتلقاها من استطلاع آراء العملاء.

.٢ توليد خيوط عالية الجودة

سواء كنت <mark>تن</mark>شئ <mark>نموذجًا لتولي</mark>د ال<mark>ع</mark>ملاء المحتملين و توزعه عبر قنوات مختلفة أو تقوم بتضمينة في صفحتك المقصودة، فهناك شيء واحد مهم يربطك بعميل محتمل مؤهل و هو نموذج جيل عملاء محتمل ذكي مبني ابلشروط. يمكنك إظهار أو إخفاء بعض الأسئلة في النموذج الخاص بك وفقًا للإجابات المقدمة مسبقًا. على سبيل المثال، إذا كنت تقدم منتجًا فقط للأشخاص الذين تزيد .<br>. أعمارهم عن عمر معين، فيمكنك طلب معلومات العمر في بداية النموذج وإزالة غير المؤهلين.

.٣ ارفع مستوى إتمامك

لا أحد يريد الإجابة على أسئلة غير ذات صلة وملء استمارات أو استبيانات مطولة. لتوفير وقت مقدمي الطلبات و دفعهم إلى خط النهاية في النموذج الخاص بك، يمكنك تعيين شروط من شأ�ا إخفاء أو إظهار أسئلة

 $\overline{a}$ 

۲۸

متعددة وفقًا للإجابات التي يقدمونُما لأسئلة محددة. بمذه الطريقة، يمكنك تلقي المزيد من المنشورات و تقديم تجربة أفضل للمرسلين<sup>٤٥</sup>.

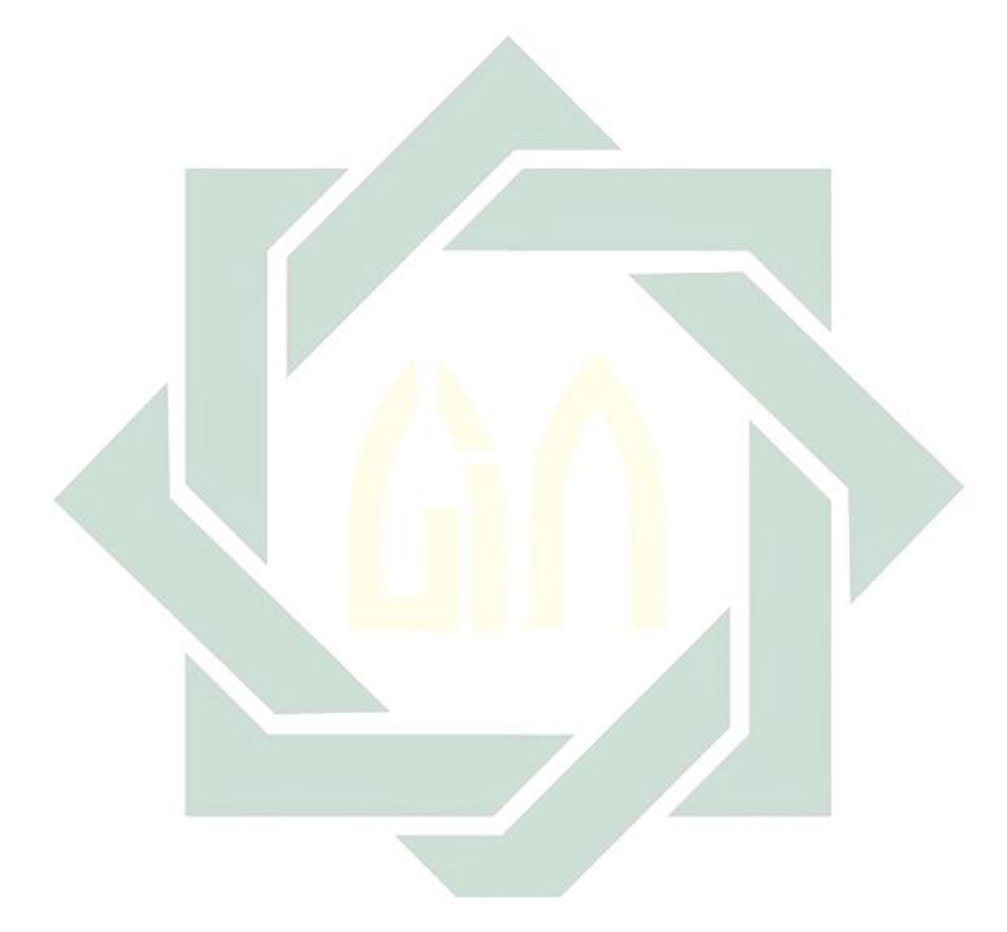

<span id="page-39-0"></span><https://forms.app/id/conditions>diakses pada tanggal 03 Maret 2021

<sup>45</sup>ترجم من :

**أ. نوع البحث**

موضوع هذا البحث هو دراسة عن أتثير التعليم الإلكتروني -E" "Learning ابستخدام وسيلة التعليم فورمساف "FormsApp "نحو ترقية مهارة الكتابة للطلاب الفصل الثامن في المدرسة المتوسطة الإسلامية بستان الحكمة كيمبانغباهو لامونجان. كما عرفنا أن طريقة البحث تنقسم إلى قسمين وهما الطريقة الكيفية والطريقة الكمية، أما جنس هذا البحث فهو الطريقة الكمية، والطريقة الكمية هي طريقة البحث التي تستغني عن الأرقام العددية، وتتم أجراء بحث عملي للبحث الذي يحاول أشياء جديدة، أو أساليب جديد<mark>ة أو معل</mark>ومات جديد<mark>ة م</mark>فيدة للباحثين ومجموعات الأشخاص الذين هم مج<mark>موع</mark>ة الب<mark>حث المستهدفة. وأ</mark>ما سبب استخدام الطريقة الكمية في هذا البح<mark>ث</mark> فهو <mark>ك</mark>ما يلي : ي<mark>ست</mark>فيد هذا البحث لبيان عن الفاعل التربوي بين المدرسين والطلاب في التعليم اللغة العربية. ويستفيد هذا البحث في محاولة لعرض كله الذي يتطلب في دقة في التعرض، بحيث يمك فهمها بشكل شامل نتائج هذه الدراسة.

**ب. مجتمع البحث وعينته**

والمراد بمجتمع البحث هو الأفراد والأشياء الذين يكونون في موضوع البحث<sup>٢</sup> . وأما مجتمع البحث في هذا البحث فهو التلاميذ الفصل الثامن ابلمدرسة المتوسطة الإسلامية بستان الحكمة كيمبانغباهو لامونجان. وأما عينة البحث في هذا البحث فهي جميع التلاميذ في الفصل الثامن"**<sup>B</sup>** "ابلمدرسة المتوسطة الإسلامية بستان الحكمة كيمبانغباهو لامونجان. وعددهم ٢٩ تلاميذا.

l

<span id="page-40-0"></span><sup>&</sup>lt;sup>46</sup> ترجم من : Sugiyono, *Metode Penelitian Pendidikan Kuantitatif, Kualitatif dan R&D*, (Bandung: Alfabeta, 2015), hlm. 118

 $\overline{a}$ 

أما الطريقة الدستخدمة في هذا البحث فهي العينية المتعمدة(sampling purposive(. و العينية المتعمدة هي أحد من تقنيات أخذ العينية عمدا أو مؤكدا بباحث و فقا لغرض الباحث و ليس من خصائص رئيسية المجتمع.

فروض البحث هي إجابة مقيدة على مسألة البحث و مقررة بالبيانات الجموعة<sup>٤٧</sup>. إن فرضية البحث نوعان و هي الفرضية البدلية (Ha) و الفرضية الصرف (0H(.

بناء على الأسئلة الأساسية سيتقدم الباحثة فروض البحث التي تحقق صوابها في البحث <mark>التل</mark>ي، و ه<mark>ي كما</mark> يلي:

دل<mark>ت الفرضية</mark> البدلية أن فيها علاقة بين متغير مستقل (X Variabel (و متغير غير مستقل (Y Variabel(. و الفرضية البدلية لهذا البحث هي دلت وجود ترقية مهارة الكتابة في الفصل الثامن في المدرسة المتوسطة الإسلامية بستان الحكمة كيمبانغباهو لامونجان بعد استخدام وسيلة التعليم . (Forms.app) فورمساف .٢الفرضية الصرفية (0H(

دلت الفرضية الصرفية أن ليس فيها العلاقة بين متغير مستقل (X Variabel (و متغير غير مستقل (Y Variabel(. و الفرضية الصرفية لي هذا لبحث هي دلت على عدم وجود ترقية مهارة الكتابة في الفصل الثامن في المدرسة المتوسطة

<span id="page-41-0"></span>Sukardi. *Metodologi Penelitian Pendidikan*. (Jakarta:PT.Bumi Aksara,2009). Hlm.42

الفرض<mark>ية ا</mark>لبد<mark>لية (Ha)</mark>

**ج. فروض البحث**

<sup>47</sup> ترجيم من :

الإسلامية بستان الحكمة كيمبانغباهو لامونجان بعد استخدام وسيلة التعليم فورمساف (app.Forms (.

**د. طريقة جمع البيا�ت**

البيا�ت هي كل ما يحتاج إليها في هذا البحث استحذمت الباحثة طريقة جمع البيانات هذا البحث فما يلي : .١ طريقة المقابلة

استخدمت المقابلة كأسلوب لجمع البيا�ت إذا أرادت الباحثة إجراء دراسة أول للعثور على المشكلات التي يجب البحث عنها، و إذا كانت أيضا الباحثة تريد معرفة المزيد من الأشياء المتعمتة من المستفتى وكان عدد المستجيبين صغيرا. <sup>٤٨</sup> استخدمت الباحثة هذه الطريقة لمعرفة البيانات عن أحوال المدرسين و الطلاب في التعليم و التعلم اللغة العربية التي تتعلق <mark>بماذا البح</mark>ث العلمي<mark>.</mark>

.[٢](#page-42-0) طريقة الملاحظة

الملا<mark>حظ</mark>ة ه<mark>ي طريقة للحصو</mark>ل على البيانات عن طريق إجراء الملاحظات و التسجيل بشكل منهجي.<sup>[٤٩](#page-42-1)</sup> استخدمت الباحثة هذه الطريقة لمعرفة أحوال المدرسة و عملية التعليم في الفصل الثامن في المدرسة المتوسطة الإسلامية بستان الحكمة كيمبانغباهو لامونجان.

.٣ طريقة الواثئق

طريقة الواتئق هي الطريقة الحصول على معلومات من مصادر أو وثائق مكتوبة مختلف متاحة للمجيب أو المكان. `` استخدم الباحثة هذه الطريق لجمع البيا�ت و أحوال المدرسة و تطبيق وسيلة التعليم

<span id="page-42-2"></span><span id="page-42-1"></span><span id="page-42-0"></span>ترجیم من: $\mathrm{^{^\circ}}$ ترجیم من:  $\mathrm{^{^\circ}}$ Sugiyono.*Metode Penelitian Kuantitatif Kualitatif dan R&D*.(Bandung:ALFABETA,2019).hlm.195<br><sup>٤</sup> نر جدم من : I Wayan Dwija.*Metodologi Penelitian Pendidikan*.(Denpasar:Yayasan Gandhi Puri,2020).hlm.85 <sup>٥۰</sup> : من ترجیم Sukardi.*Metodologi Penelitian Pendidikan*.(Jakarta:PT Bumi Aksara).hlm.81

فورمساف "Forms.app" نحوترقية مهارة الكتابة لطلاب الفصل الثامن في المدرسة المتوسطة الإسلامية بستان الحكمة كيمبانغباهو لامونجان. .٤ طريقة الإختبار

الإختبار هو مجموعة الأسئلة و التمرينات التي تستخدم لقياس المهارة و المعروفة و الذكاء و القدرة أو الكفاءة عن الفردية أو اجملموعية. أما الإختبار في هذا البحث يعني الإختبار الققبلي (Test-Pre (و الإختبار البعدي (Test Post(. و حللت الباحثة من الإختبارين لمعرفة تأثير التعلم الإلكتىوني باستخدام وسيلة التعليم فورمساف "Forms.app" نحو ترقية مهارة الكتابة لطلاب الفصل الثامن في المدرسة المتوسطة الإسلامية بستان الحكمة كيمبانغباهو لامونجان.

**ه. بنود البحث**

بنود <mark>الب</mark>حث <mark>هو آلة استخدم</mark>تها الباحثة لجمع البيانات الوثيقة بمسألة البحث<mark>. استخدم الباحث بنود ال</mark>بحث التالية : ١) استخدمت الباحثة دفتر الأسئلة للمعلم اللغة العربية عن المهارة الكتابة

- لطلاب الفصل الثامن. ٢) استخدمت الباحثة صفحة الملاحظة لمعرفة تأثير التعليم الإلكتروني -E) (Learning ابستخدم وسيلة التعليم فورمساف **(**FormsApp (نحو ترقية مهارة الكتابة لطلاب الفصل الثامن في المدرسة المتوسطة الإسلامية بستان الحكمة كيمبانغباهو لامونجان.
- ٣) استخدمت الباحثة الواثئق المكتوبة و الصور و الإلكتروني للحصول الى البيا�ت و المعلومات عن أتثير التعليم الإلكتروني (Learning-E( ابستخدم وسيلة التعليم فورمساف **(**FormsApp (نحو ترقية مهارة الكتابة لطلاب الفصل الثامن في المدرسة المتوسطة الإسلامية بستان الحكمة كيمبانغباهو لامونجان.

٤) استخدمت الباحثة مجموعة الأسئلة و التمرينات لنيل المعلومات عن أتثير التعليم الإلكتروني (Learning-E (ابستخدم وسيلة التعليم فورمساف **(**FormsApp (نحو ترقية مهارة الكتابة لطلاب الفصل الثامن في المدرسة المتوسطة الإسلامية بستان الحكمة كيمبانغباهو لامونجان.

**و. تحليل البيا�ت**

تحليل البيا�ت هي طريقة عملية البحث بشكل منهجي و تجميع البيانات التي تم الحصول عليها من نتائج البحث<sup>٠</sup>٥[.](#page-44-0) هذا التحليل تسخدم لمعرفة تأثير التعليم الإلكتروني (E-Learning) باستخدم وسيلة التعليم فورمساف **(**FormsApp (نحو ترقية مهارة الكتابة لطلاب الفصل الثامن في المدرسة المتوسطة الإسلامية بستان الحكمة كيمبانغباهو لامونجان. استخ<mark>دمت البا</mark>حثة لنيل الب<mark>يانا</mark>ت هذا الرمز : ١) <mark>رم</mark>ز المأو<mark>ية</mark> (Prosenta<mark>se)</mark> اناً مع المسائن السانات المشافية (P (ل

عن المهارة الكتابة لطلاب. و رمز فيما يلي :

$$
P=\frac{F}{N}\times 100~\%
$$

البيان : • **P** = النسبة المأوية • **F** = تكرار الإجابة • **N** = عدد المستجيبين

l

<span id="page-44-0"></span><sup>51</sup> ترجم من : Jonathan Sarwono, *Metode Penelitian Kuantitatif dan Kualitatif*, (Yogyakarta: Suluh Media, 2018). Hlm.233

و أما التفسير و التعيين في تحليل البيانات المجموعة و التحقيق الإفتراض العلمي، استعملت الباحة المقادر الذي قدمته سوهارسمي أريكونطا فيما يلي<sup>01</sup>°. اللوحة ١ : مقدار تحليل البيانات

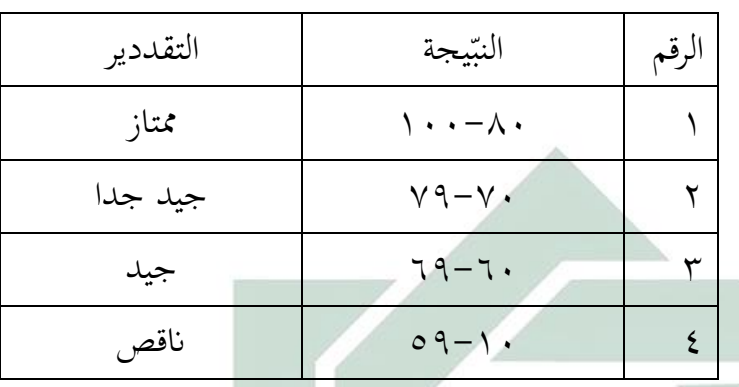

(7-test) رمن المقارنة (T-test) (E-Learning) باستخدم وسيلة (E-Learning) فوتروي (E-Learning) فوترقية مهارة الكتابة لطلاب  
الغصل الفصل الثامن في المدرسة المتوسطة الإسلامية بستان الحكمة  
كيمبانغباهو لامونجان. و أما رموز المقارنهٰ (T-test) كما يلي :  
10 = المقارنة  
البيان :  
البیان :  
التحريية ) و الحمول على الصبعة  
التحريية ) و اخصول على الصبعة  

$$
M_{D} = \frac{\sum D}{N}
$$

<span id="page-45-0"></span> $\,$  ترجم من :  $^{52}$ Suharsimi Arikunto, *Prosedur penelitian suatu pendekatan praktik*, (Jakarta: PT Rineka Cipta, 2006). Hlm.146

l

 D =∑ عدد مختلفة من معتغير X) الفرقة التجريبية) و من متغير Y**)** الفرقة المرافية) والحصول على الصبغة : D = X-Y N = جملة البيا�ت SEMD =الإنحراف المعياري من عدد مختلفة و الحصول = على الصبغة : √−1

التحريبية) و من متغير 
$$
\mathbf{X}
$$
 (الفرقة  
التحريبية) و من متغير  $\mathbf{Y}$  (الفرقة المراقية) والحصو على
$$
SD_D = \sqrt{SD^2 - \left(\frac{\Sigma D}{N}\right)^2}
$$

$$
\frac{1}{2} = \frac{1}{2} \frac{1}{2} \frac
$$

Ha =وجود ترقية مهارة الكتابة في الفصل الثامن في المدرسة المتوسطة الإسلامية بستان الحكمة كيمبانغباهو لامونجان بعد استخدام وسيلة التعليم فورمساف **.**(FormsApp)

عدد ترقية مهارة الكتابة في الفصل الثامن في $\rm{H}0$ المدرسة المتوسطة الإسلامية بستان الحكمة كيمبانغباهو لامونجانبعد استخدام وسيلة التعليم فورمساف **.**(Forms.app)

## **الباب الرابع الدراسة الميدانية**

**الفصل الأول : لمحة اتريخية عن المدرسة المتوسطة الإسلامية بستان الحكمة كيمبانغباهو لامونجان**

**أ- هوية المدرسة** -١ اسم المدرسة : المدرسة المتوسطة الإسلامية بستان الحكمة كيمبانغباهو لامونجان -٢ شهادة المدرسة : أ (A( -٣ عنوان المدرسة : دومفياكوغ، كيمبانغباهو- لامونجان -٤ الولاية : جاوى الشرقية -٥ رقم التوظيف : ٦٩٨٣١٤٩٢ [smpi.bustanulhikmah@gmail.com](mailto:%20smpi.bustanulhikmah@gmail.com) : الكتروني البريد -٦ -٧ رقم الهاتف : ٤٦٧٠٣١٦ (٠٣٢٢) -٨ سنة التأسيس : ٢٠١٤ -٩ رئيس المدرسة : أستاذ رود�نتو **ب- نبذة عن اتريح المدرسة** 

أتسست مدرسة المتوسطة الإسلامية بستان الحكمة كيمبانغباهو لامونجان في ٣٠ مايو ٢٠١٤ المدرسة المتوسطة الإسلامية البستان الحكمة كيمبانغباهو لامونجان وقد تم أتسيس هذه المدرسة القائمة على مدرسة داخلية رسميا، بقيادة الدكتور الحج أحمد دارماوان (أستاذ واوان) هو رئس المؤسسة وكذلك المشرف على مدرسة بستان الحكمة الداخلية. تقع مدرسة المتوسطة الإسلامية بستان الحكمة كيمبانغباهو لامونجان الإعداية جغرافيا في قرية دومفياكوغ ، التي تقع في منطقة كيمبانغباهو، على الحدود بين منطقتي مانتوف و سامبوغ.

۳۷

في سن ٥ سنوات فقط، في عام ،٢٠١٨ أصبحت المدرسة الإعدادية الإسلامية بستان الحكمة الآن مؤسسة تعليمية مفضلة في لامونجان مع اعتماد أ، أستاذ روديانتو هو مدير مدرسة لدية التزام كبير بعصر بستان الحكمة الإسلامية الإعدادية. مدرسة بستان الحكمة الإسلامية الإعدادية تنفذ مدرسة ليوم كامل مدهتا ٦ أ�م تبدأ من ٠٦.٣٥ إلى ١٥.٠٠ البر�مج المتفوق للمدرسة الإسلامية الإعدادية بستان الحكمة لصلاة الضحى كل يوم وجلب المعلمين الأجانب برامج القرآن المكثفة، المناهج الكشفية الإضافية، تدريب الواعظ، القيادة، المريخ، الرّياضة، بنجاري.

**ج- رؤية و بعثة المدرسة المتوسطة الإسلامية بستان الحكمة كيمبانغباهو لامونجان**

**.١ رؤية المدرسة**  اطبوا جيل ا<mark>سلا</mark>مي <mark>موحد اخلاق</mark>ة ح<mark>ميد</mark>ة وانجازات.

**.٢ بعثة المدرسة**

- ١) تدريب وتنفيذ الأنشطة الإسلامية وفقا للتعاليم الإسلامية
- ٢) تدريب وتنفيذ الأنشطة التي من شألها تقوية الإيمان والتقوى لله سبحانه وتعالى
- ٣) تدرب وتعود على اللغة المهذبة، الحياة النظيفة، الحياة الصحية، الحياة المقتصدة، الانضباط الزمني، مكان الانضباط، الانضباط في الملابس، احترام الآخرين، التعاطف مع الآخرين، التعاون المتبادل، الصدق، "نجواني"، المسؤول، الجدير بالثقة، المتسامح، مثل أخلاق الرسول مُحَمَّد ﷺ.
	- ٤) إعداد وصيانة مرافق التعلم والبنية التحتية التي تكون تمثيلية ومريحة وآمنة
- ٥) تنفيد التعلم النشط والمبتكر والإبداعي والتعاطف والمرح (PAKEM (، مع مناهج وأساليب التعلم التي تتوافق مع خصائص جوانب التعلم

٦) إجراء أنشطة التقييم والفكير بشكل دوري ومستمر وإعداد التقارير **د- الهيكل التنظيمي المدرسة المتوسطة الإسلامية بستان الحكمة كيمبانغباهو لامونجان** أما الهيكل التنظيمي المدرسة المتوسطة الإسلامية بستان الحكمة كيمبانغباهو لامونجان فما يلي : الأركان ٤.١ : الأركان العامة المدرسة المتوسطة الإسلامية بستان الحكمة كيمبانغباهو لامونجان تكوين جمعية و الأركان العامة المدرسة المتوسطة الإسلامية بستان الحكمة كيمبانغباهو لامونجان رئیس المدرسة رودیانتو نائب علاقات عامة الإخون نائب بنیة تحتیة مفتاح القمر نائب شؤون الطالبة عبد الرحمن نائب المناھج الدراسة لوكفیل أنام برنامج ممتاز اسمودك منتق الإشادي أمینوروزي رئیس معمل اللغة نیتا بورویتا ساري رئیس المكتبة قرنیة اللیلیة ّ مدرس ⁄ والي الفصل الطلاب ⁄ مجلس الطالبة

**ه- الأنشطة اليومية المتوسطة الإسلامية البستان الحكمة كيمبانغباهو لامونجان**

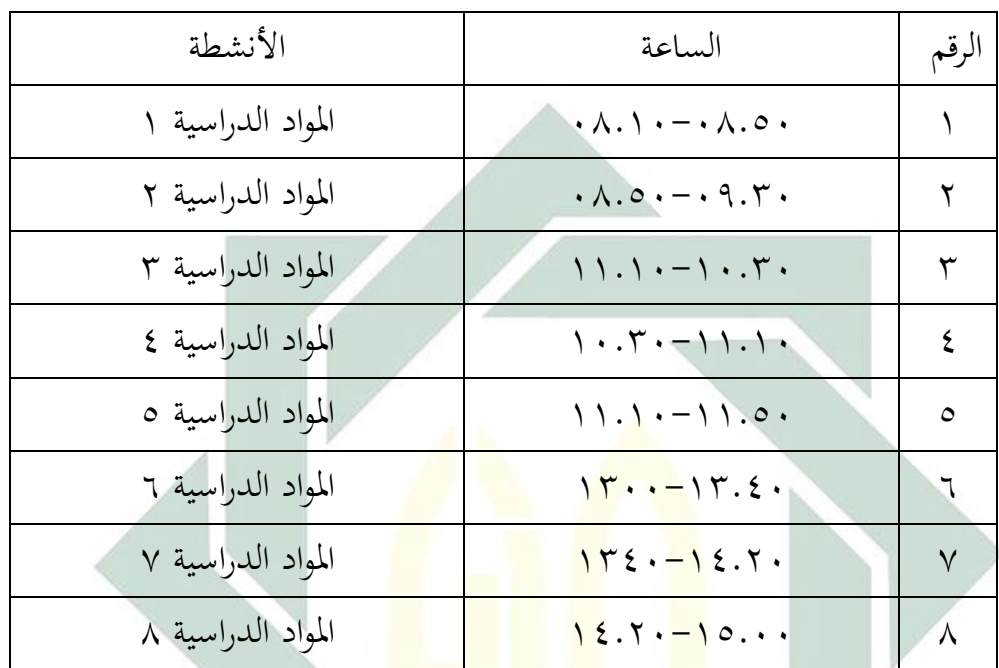

اللوحة ٤.١ : الأنشطة اليومية

**و- عدد المعلم**

عدد المعلمين في المدرسة المتوسطة الإسلامية بستان الحكمة كيمبانغباهو لامونجان عام الدراسي ٢٠٢٠-٢٠٢١ هي ٣٩ معلما و منها أساتيذ و أساتذة :

اللوحة ٤.٢ : أسماء المعلمين المدرسة المتوسطة الإسلامية بستان الحكمة كيمبانغباهو لامونجان

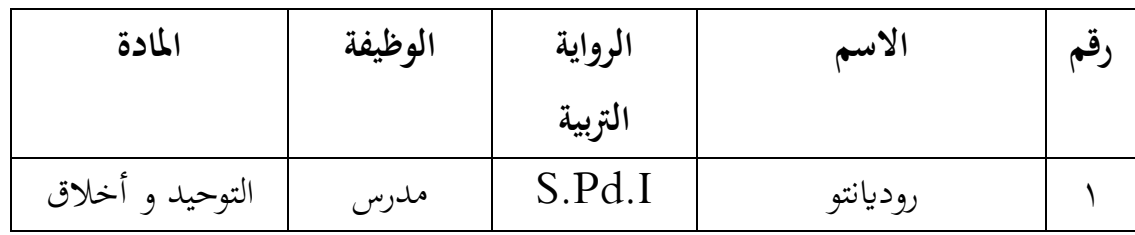

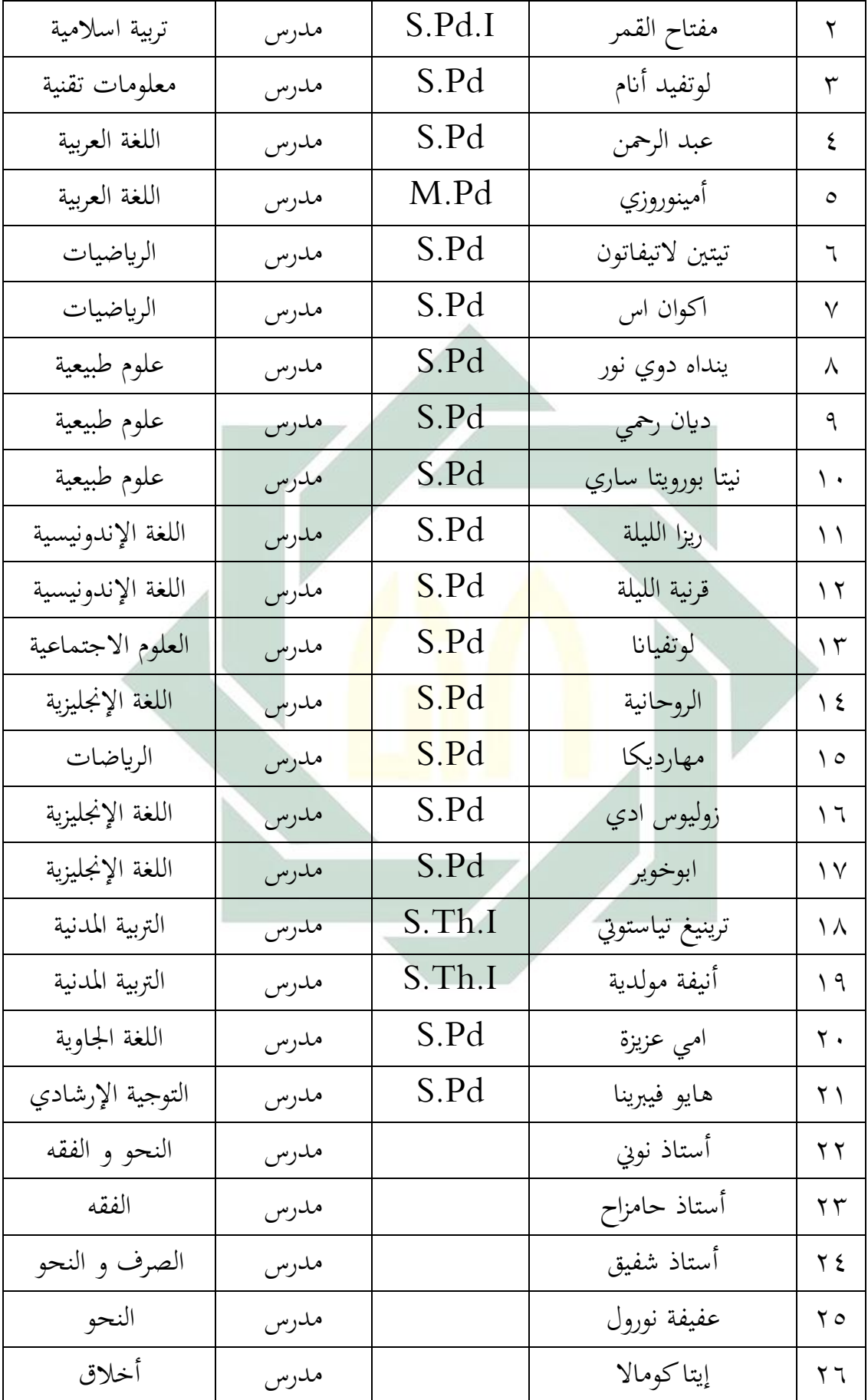

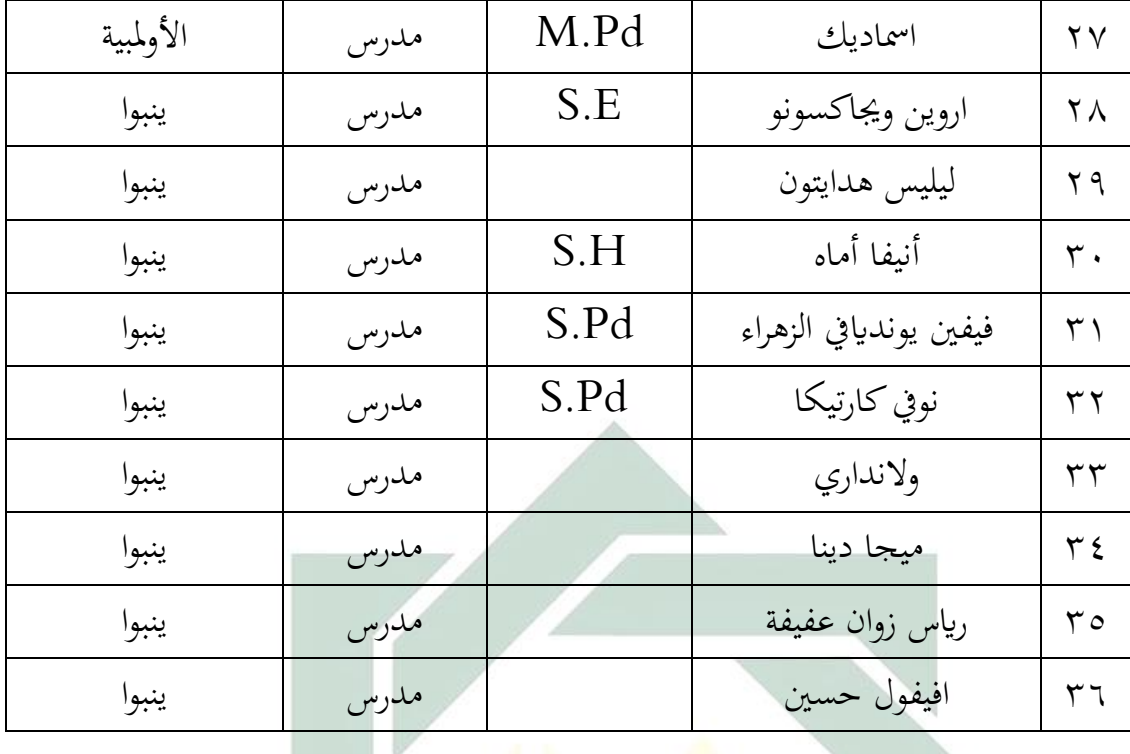

**ز- أخوال الطلاب و الطالبات في المدرسة المتوسطة الإسلامية البستان الحكمة كيمبانغباهو لامونجان** 

عدد الطلاب في المدرسة المتوسطة الإسلامية بستان الحكمة كيمبانغباهو لامونجان من الفصل السابع حتى التاسع عام الدراسي ٢٠٢٠-٢٠٢١ هي طالبا فتفصيل هذه الجملة تنقسم كما يلي :

اللوحة ٤.٣ : عدد الطلاب في المدرسة المتوسطة الإسلامية بستان الحكمة كيمبانغباهو لامونجان

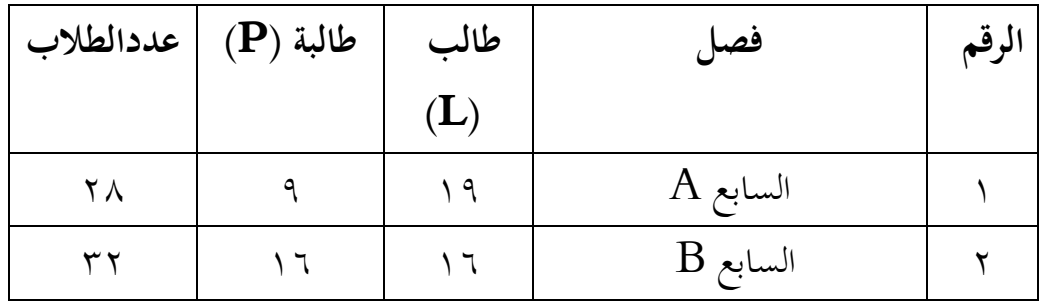

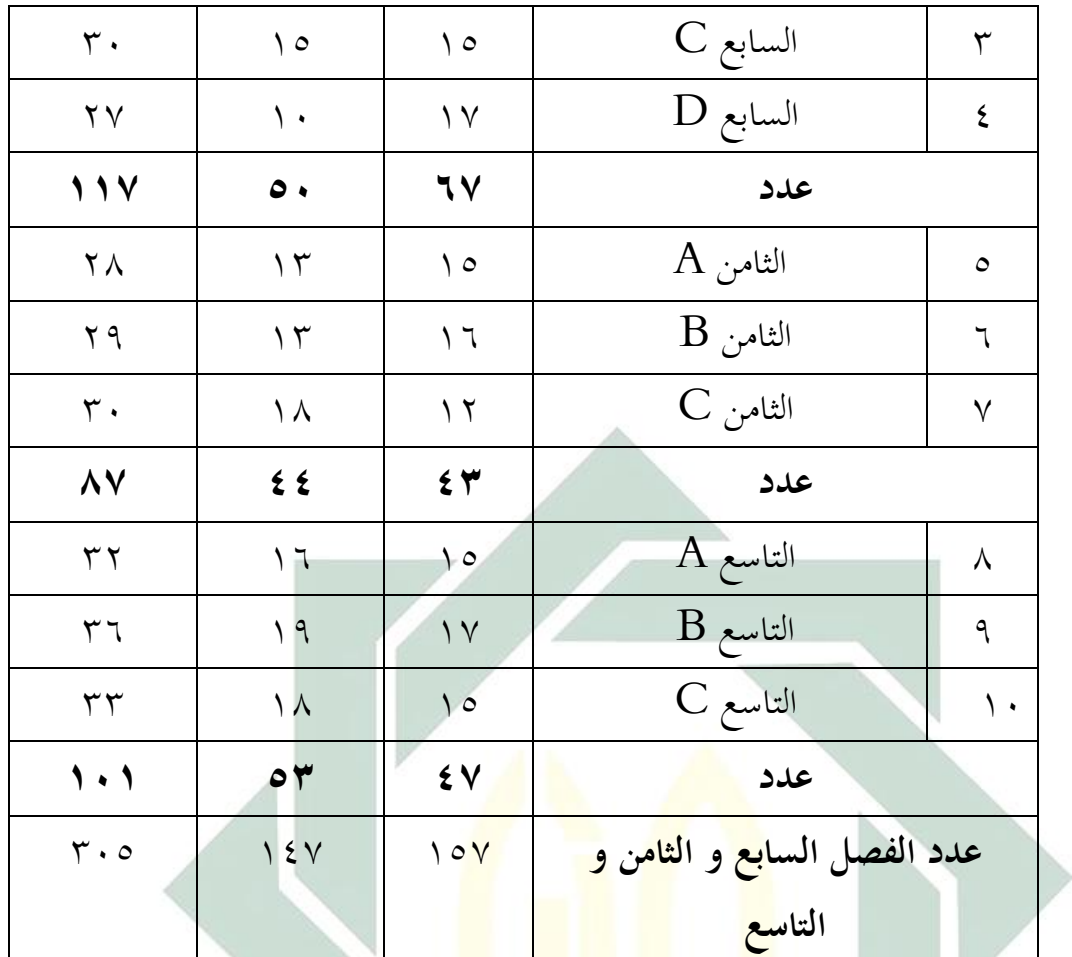

**ح- الدراسة اليومية المدرسة المتوسطة الإسلامية البستان الحكمة كيمبانغباهو لامونجان**

V

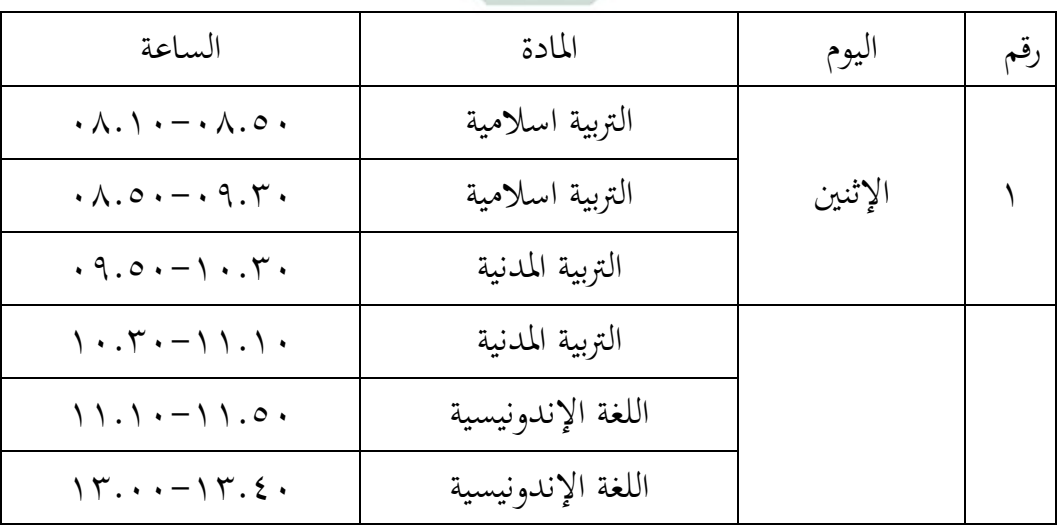

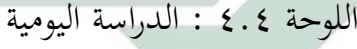

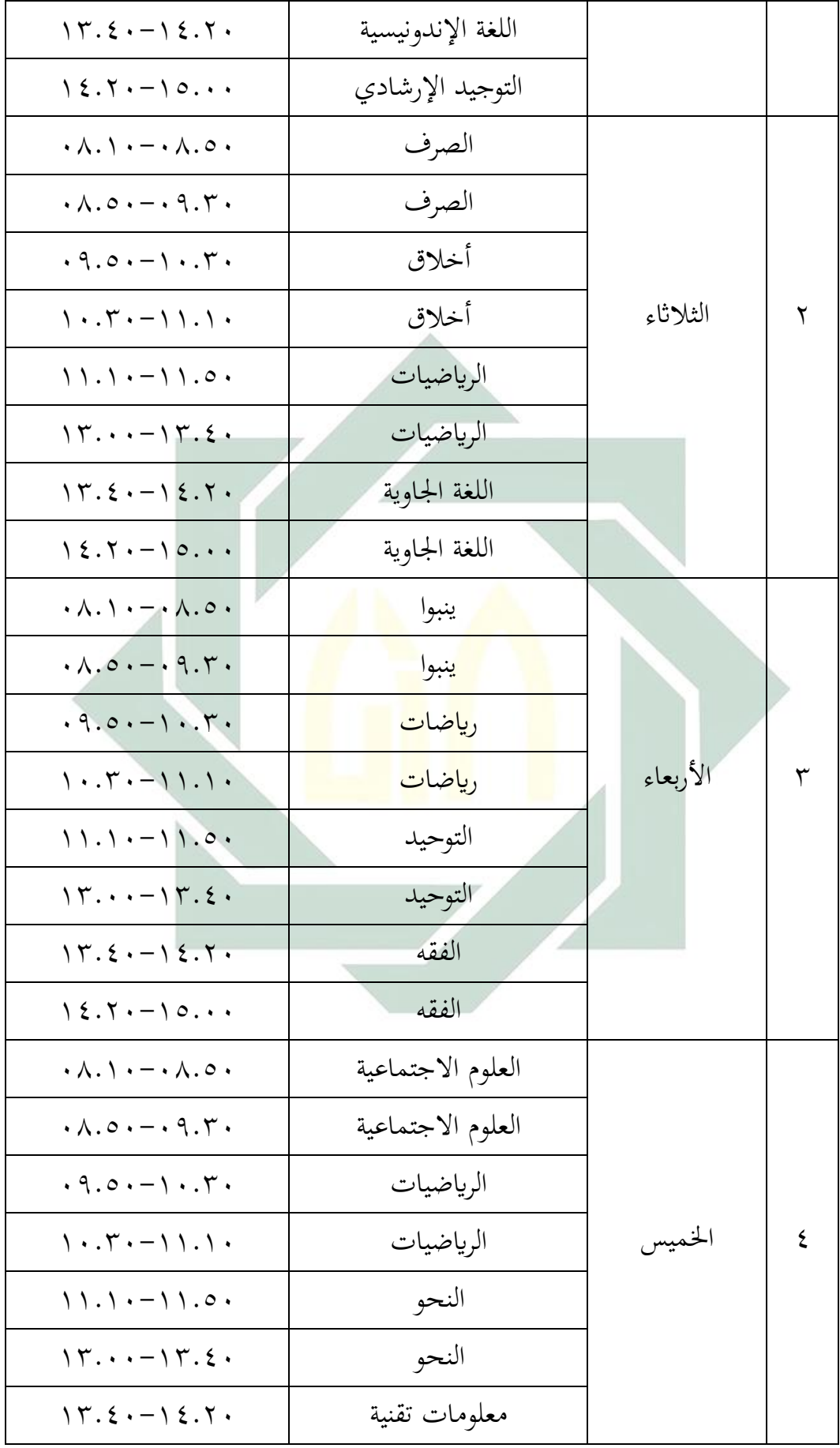

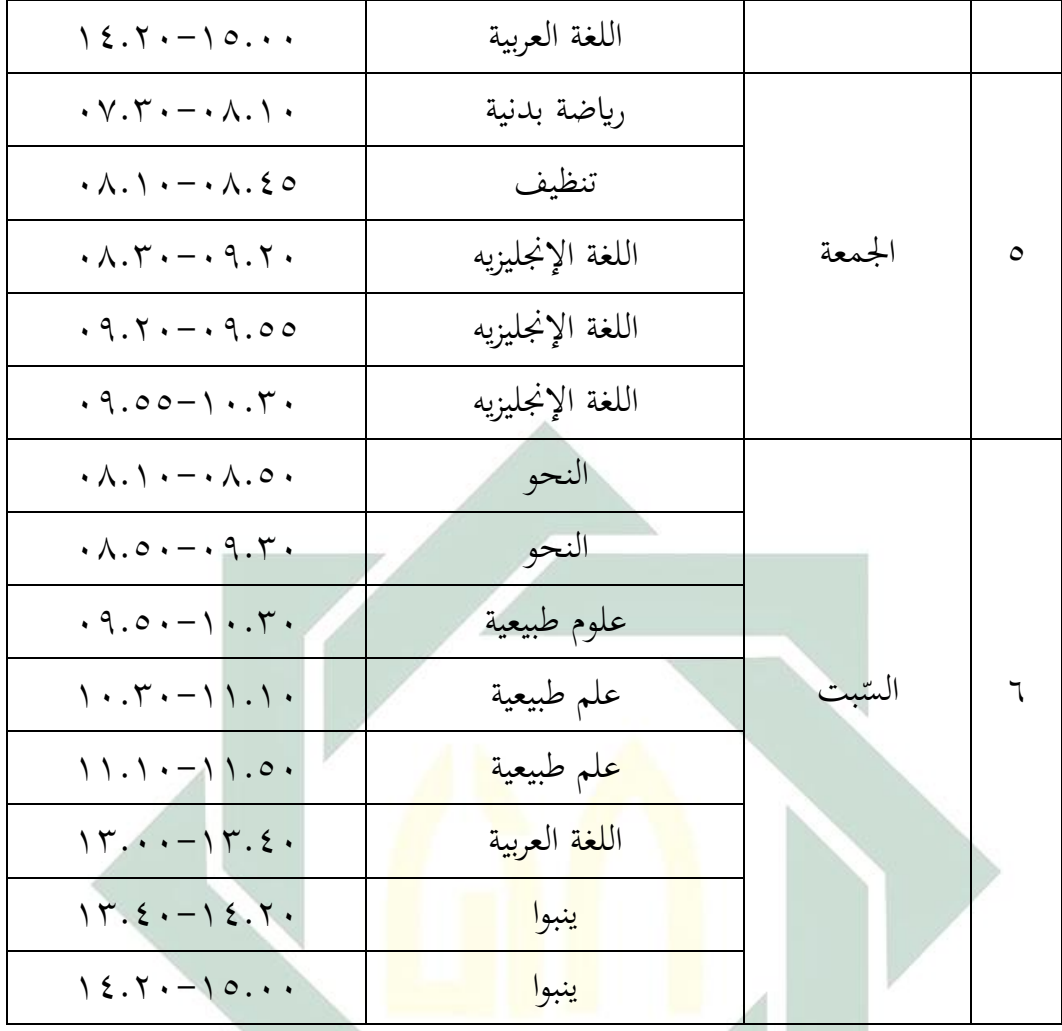

**الفصل الثاني : عرض البيا�ت و تحليلها**

**أ) مهارة الكتابة لطلاب الفصل الثامن B في المدرسة المتوسطة الإسلامية بستان الحكمةكيمبانغباهو لامونجان** 

بعد المقابلة مع مدرس اللغة العربية للفصل الثامن  $\, {\bf B} \,$  بمدرسة المتوسطة الإسلامية بستان الحكمة كيمبانغباهو لامونجان، هو الأستاذ عبد الرحمن. قال الأستاذ عند تعلم اللغة العربية وخاصة في مهارة الكتابة كثير من الطلاب ليسوا متحمسين ولا كسالى ولا يفهمون المواد المقدمة بسبب محدودية وسائط التعلم الإلكتروني وقلة البصيرة والإبداع لدى المعلمين في تطوير وسائط التعلم الإلكتروني. وبناء علي نتائج الملاحظات التي قدمها الباحثون كان التلاميذ فصل الثامن ٢٩ تلميذا ولقد التحق باللغة العربية مرة واحد كل أسبوع، وهي في اليوم الجمعة. استخدم المدرّس في هذه المدرسة وسيلة الكتاب LKS وأثناء التعلم عبر الإنترنت.

قد قامت الباحثة بالإختبار القبلي قبل استخدام وسائل التعليم فورمساف (Forms.app) نحوترقية مهارة الكتابة للطلاب الفصل الثامن بالمدرسة المتوسطة الإسلامية بستان الحكمة كيمبانغبهو لامونجان. يستعمل الباحث الاختبار القبلي المكون ١٠ السؤال عن فهم الكتابة. وأما الحد الأدنى لمعيار الإكتمال (KKM (من مادة اللغة العربية ٧٥ ونتائج الإختبار القبلي كما يلي :

**الرقم الاسم نتائج الاختبار القبلي** ١ A. Dhani Ade Bayor Maulana ٧٥ ٢ A. Tsalis Zaini ٧٥ ٨٥ Achmad Hafiz Khariss<mark>udin Xabaristan (1984)</mark> ٤ Achmad Muhajirin ٦٥ ٥ Agista Rahwati ٨٥  $\gamma \circ$  Ahmad Faisal Maulana V · Ahmad Haikal Iftisan V  $\vee$  Ahmad Muzaki  $\wedge$ Aisyah Nur F. Azzahra <sup>۹</sup> ٨٥ Aisyah Zain Khoirun Nisa' <sup>۱۰</sup> ٧٥ Akhdan Irfan N <sup>۱۱</sup> ٧٥ V. Akhmad Giofani ۱۲ Ananda Aldi Firmansyah <sup>۱۳</sup> ٦٥  $\vee$  Ananda Salsa (1٤

اللوحة ٤.٥ : نتائج الاختبار القبلي

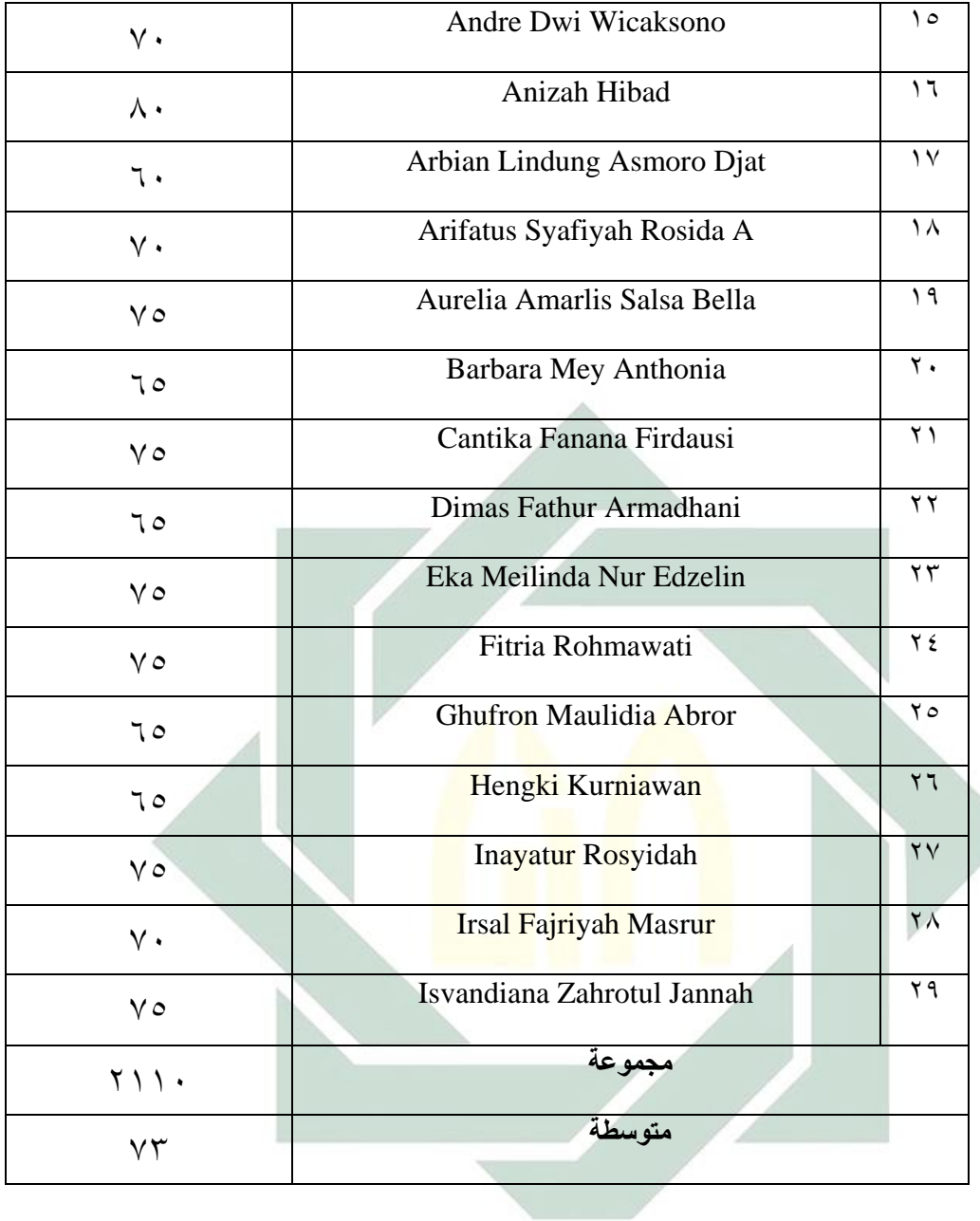

ولمعرفة عدد التلاميذ من �حية تقدير نتائج ابلنسبة المأوية إستقان تقديم الباحث كما يلي:

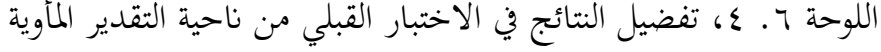

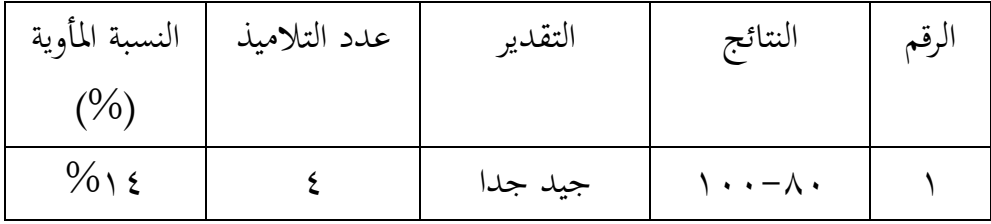

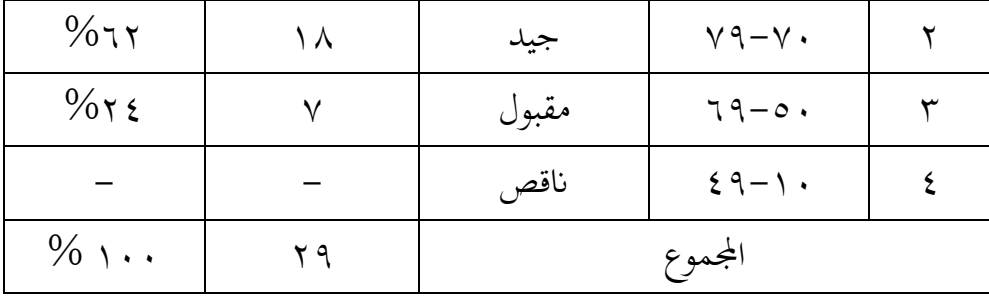

بناء على البيا�ت اجملموعة، ١٤ % من التلاميذ حصلوا درجة "جيدة جدا "، و %٦٢ من التلاميذ حصلوا درجة "جيدة "، و %٢٤ من التلاميذ حصلوا درجة "مقبولة"، و %٠ من التلاميذ حصلوا درجة "�قصة". وينلوا %٤٥ من التلاميذ الحد الأدنى لمعيار الاكتمال (KKM(

**ب) تطبيق التعليم الإلكتروني ابستخدام وسيلة التعليم فورمساف (app.Forms (في الفصل الثامن ابلمدرسة المتوسطة الإسلامية بستان الحكمة كيمبانغباهو لامونجان**

قد قامت الباحثة بتطبيق فورمساف الذي تسمه الباحثة بدروس اللغة العربية ٨ بالمدرسة في تعليم <mark>مهارة الكتابة على الموضو</mark>ع "الرّياضة" لتلاميذ الفصل الثامن ابلمدرسة المتوسطة الإسلامية بستان الحكمة كيمبانغباهو لامونجان . وأما خطواته تتكون من ثلاثة خطوات، منها :المقدمة والأنشطة الرئيسية والأنشطة النهائىة .وهي كما يلي:

المقدمة

١) تلقى الباحثة السّلام على التلاميذ ٢) تدعو إلى الله في أول التعليم بقراءة البسملة ( بسم الله الرّحمن الرّحيم ) ٣) تسأل الباحثة عن حالة التلاميذ بقول" كيف حالكم؟ "وأجابوا" بخير والحمد لله، وأنت؟ " فأجيب بخير والحمد لله أيضا .ثم سألت الباحثة إلى التلاميذ" من لم يحضر هذا اليوم؟ "وأجابوا كل حاضر.

## ٤) يسأل الباحثة عن الدرس بقول" ماذا درسنا الآن؟ "فأجبوا درسنا الآن "الرّياضة".<br>" - **الأنشطة الرئسية**

.١ ثم تعطي الباحثة رابط المادة عبر واتساب

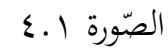

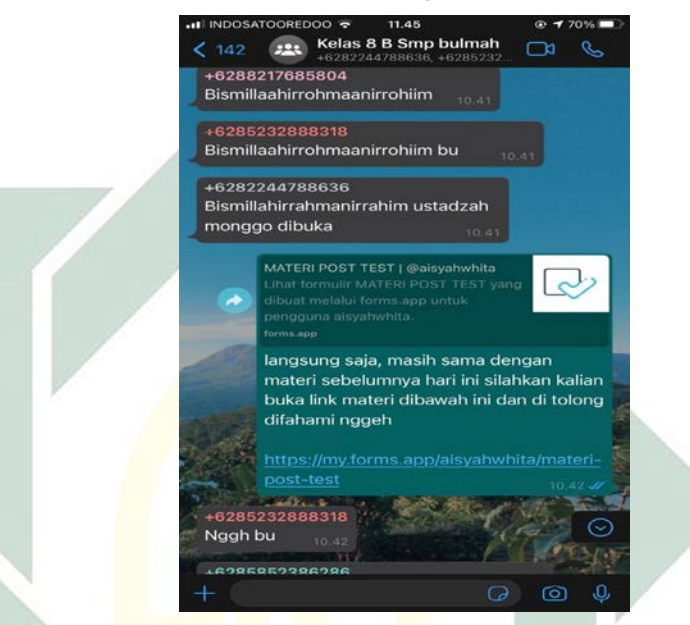

٢. ثم قرؤوا النص العربية الموجودة في برناميج فورمساف على موضوع "الرّياضة" و حددوا المفردات الجديدة الموجودة. و إذا لم يعرفوها فسألوا عنها إلى المدرس. .٣ بعد ذلك الباحثة استخدمت الاختبار البعدي لمعرفة كفاءهتم الكتابة بعد تنفيذ فورمساف.

الصّورة ٤.٢

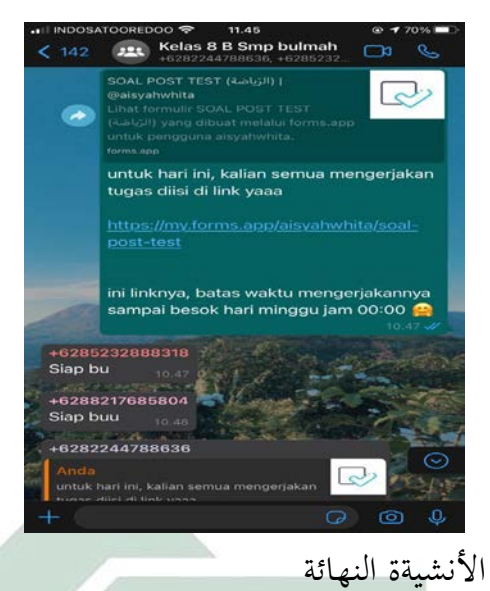

.١ وبعد ذلك تخلصوا التلاميذ والباحثة نتائج التعلم في هذا اليوم. .٢ ثم ختم مدرس الدراسة بقراءة الحمدلة والدعاء معا. .٣ ثم ألقى السلام.

وأما نتائج التلاميذ في الاخ<mark>تبار</mark> البعد<mark>ي بعد تنفي</mark>د و<mark>س</mark>يلة التعليم فورمساف (Forms.app) ف<mark>يما يلي:</mark>

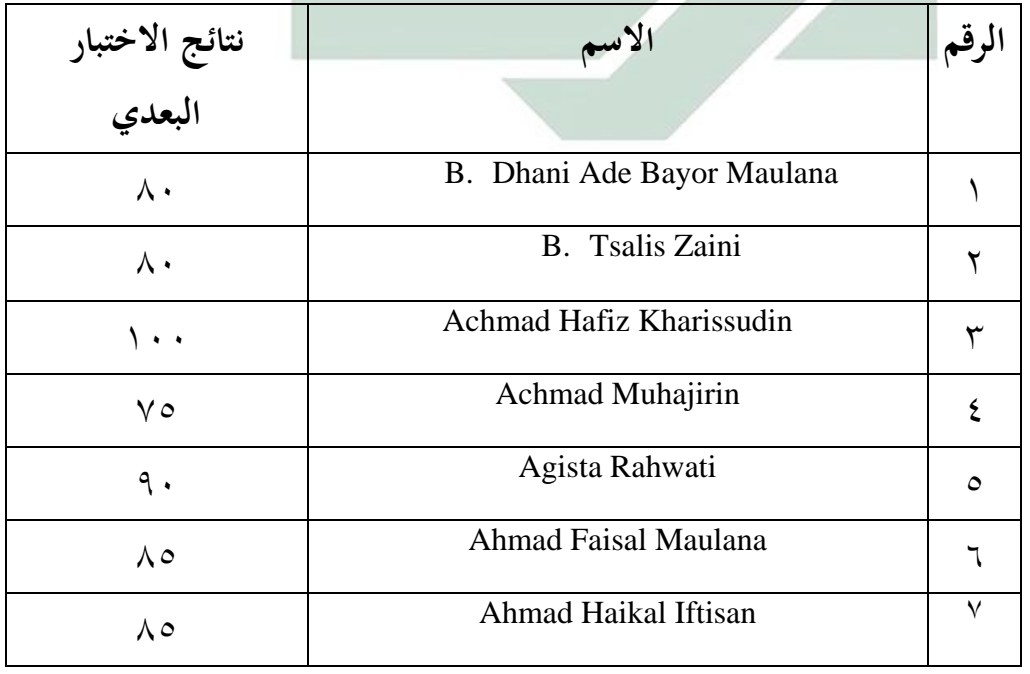

## اللوحة .٧ ٤ : فتائج الإختبار البعدي عن مهارة الكتابة

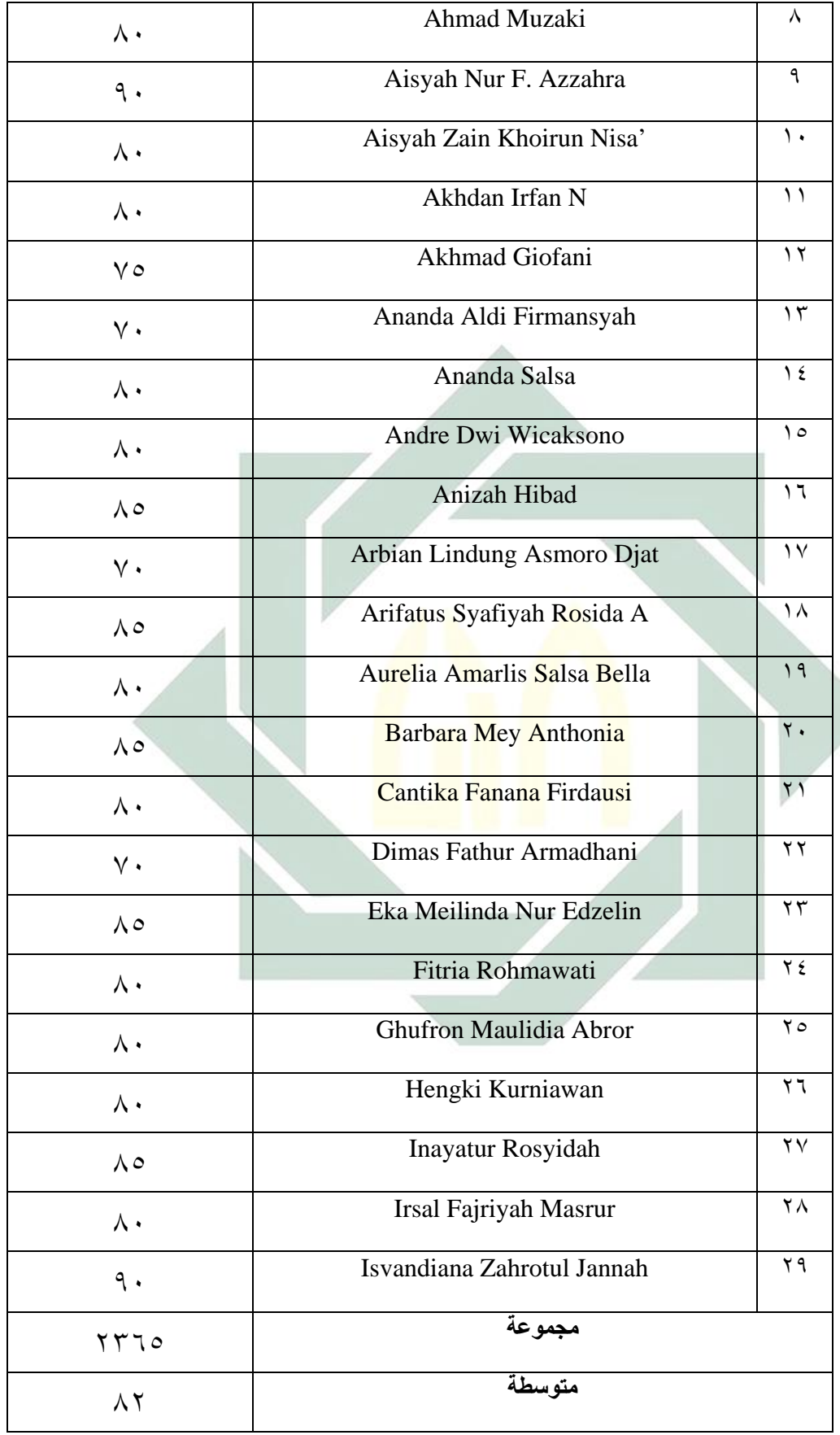

ولمعرفة عدد التلاميذ من ناحية تقدير نتائج بالنسبة المأوية إستقان تقديم الباحثة كما يلي: اللوحة ،٤.٨ تفصيل النتائج في الاختبار البعدي من �حية التقدير المأوية

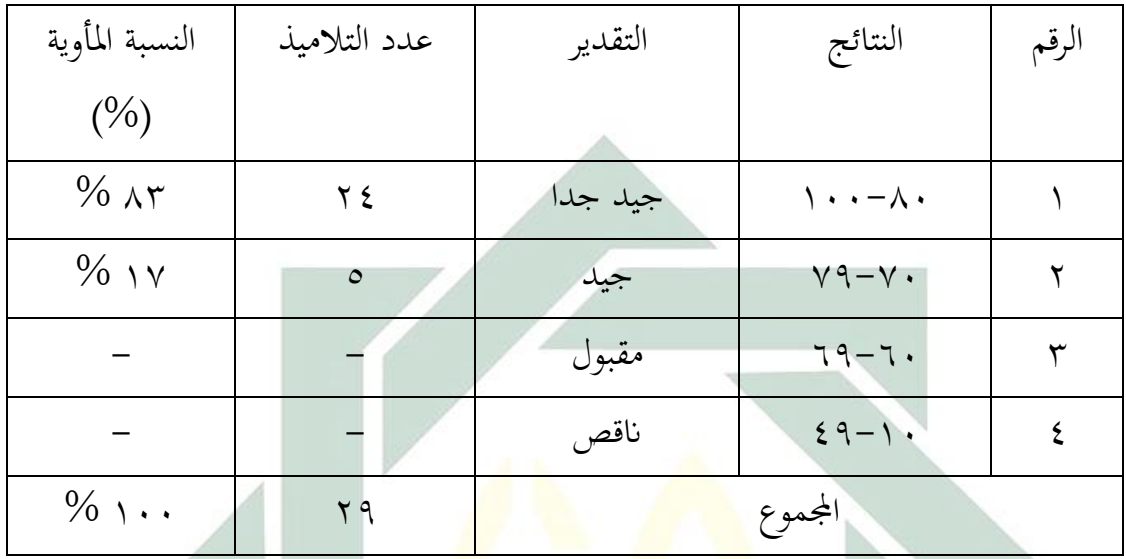

بناء على البيانات المجموعة، ٨٣ % من التلاميذ حصلوا درجة "جيدة جدا"، و ١٧ % من التلاميذ حصلوا درجة "جيدة"، و ٠ % من التلاميذ حصلوا درجة "مقبولة"، و %٠ من التلاميذ حصلوا درجة "�قصة". وينلوا ١٠ % من التلاميذ الحد الأدنى لمعيار الاكتمال (KKM)

**ج. أتثير التعلم الإلكتروني (Learning-E (إبستخدام وسيلة التعليم فورمساف (FormsApp (نحوترقية مهارة الكتابة لطلاب الفصل الثامن في المدرسة المتوسطة الإسلامية بستان الحكمة كيمبانغباهو لامونجان**

قد استخدمت الباحثة طريقة الاختبار يعني اختبار قبلي (Test-Pre (قبل تنفيذ فورمساف (FormsApp (و اختبار بعدي (Test-Post (بعد تنفيذه. وهما

مستخدمان لمعرفة أتثير التعلم الإلكتروني (Learning-E(ابستخدام وسيلة التعليم فورمساف (FormsApp (نحوترقية مهارة الكتابة لطلاب الفصل الثامن في المدرسة المتوسطة الإسلامية بستان الحكمة كيمبانغباهو لامونجان.

و بعد أن نظرت الباحثة إلى نتيجة الاختبار القبلي و الاختبار البعدي، عرفت الباحثة أن قيمة الاختبار البعددي أجيد من قيمة الاختبار القبلي. و هذا يدل على أن التعليم بتنفيذ فورمساف (FormsApp (له ترقية و تساعد إلى سهولة التعليم للطلاب. و مسافة قيمة المتوسطة بين الاختبار القبلي و البعدي كما يلي: اللوحة ٤.٩ : مسافة النتائج بين الاختبار القبلي و الاختبار البعدي

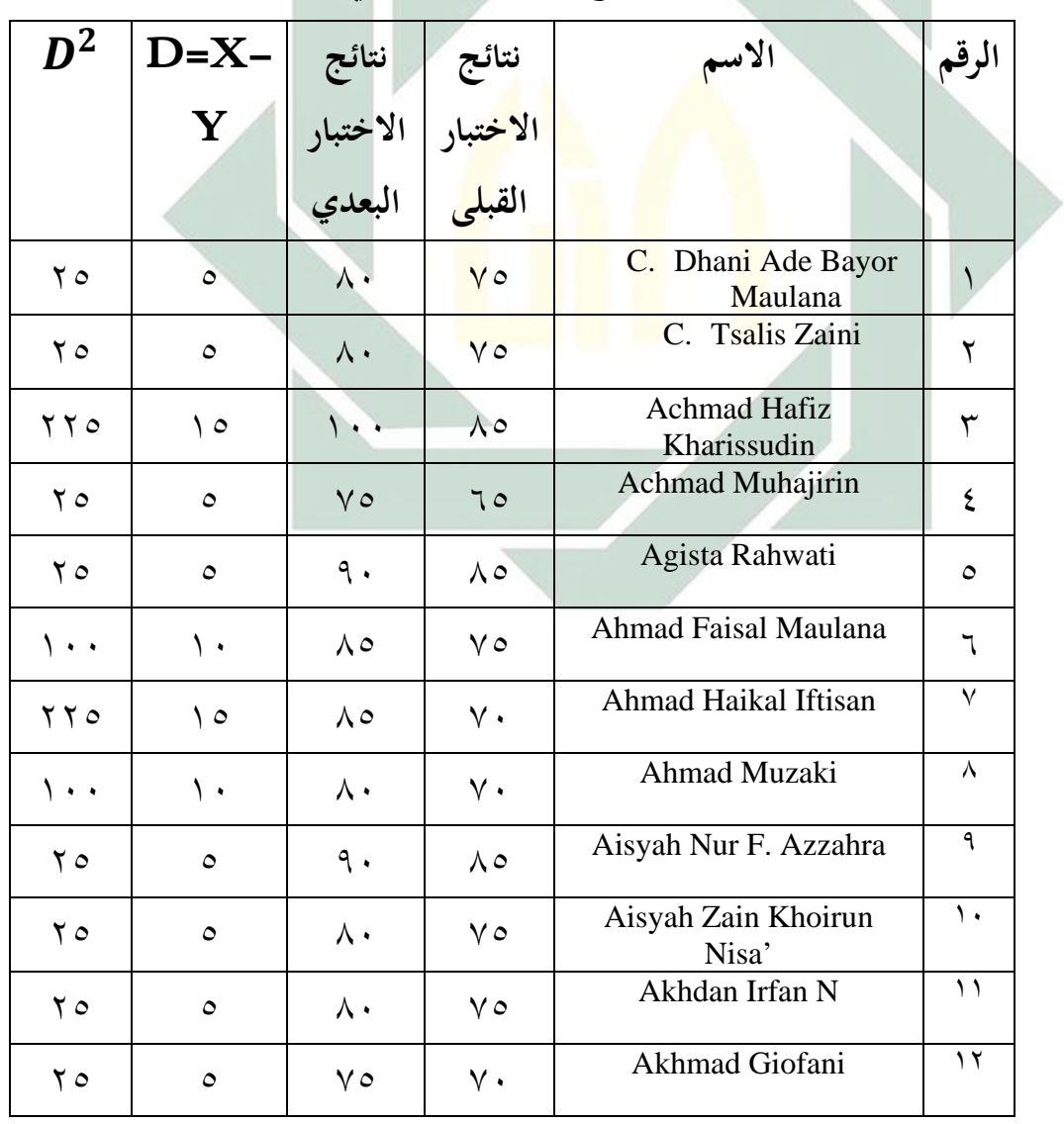

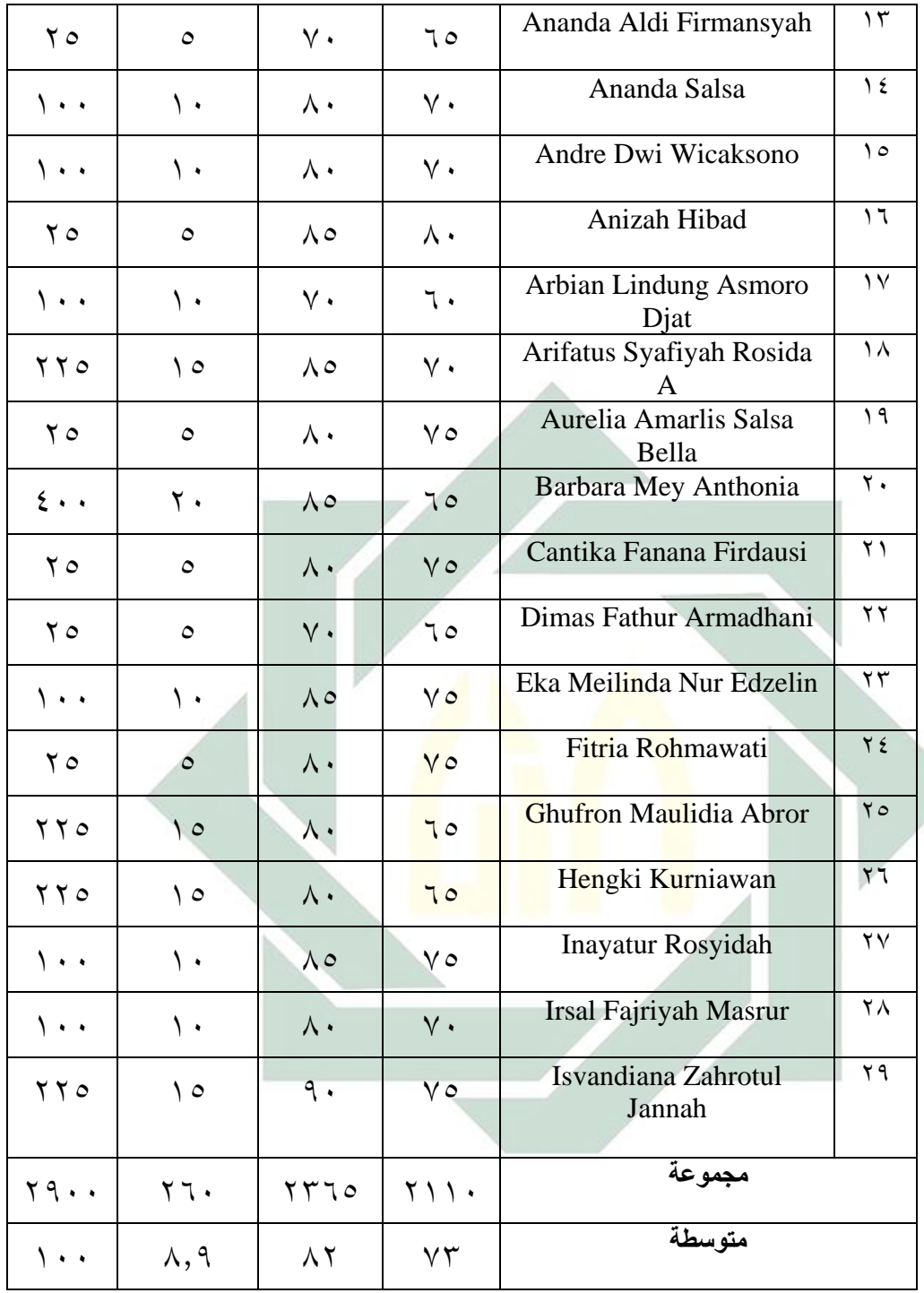

اللوحة ٤.١٠ : مسافة القيمة المتوسطة بين الاختبار القبلي و البعدي

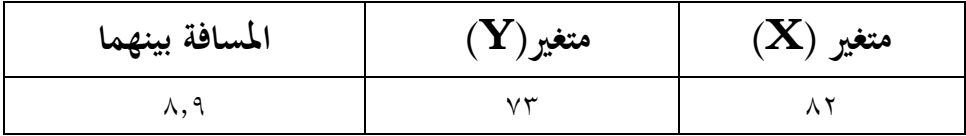

و لمعرفة على الفرضية هل الفرضية مقبولة أم لا ابلطريقة الإحصائية يعني حساب أتثير أو الارتباط بين الفرضية الصفرية و الفرضية البدلية بمعايير الاختبار كما يلي:  $t_0 \geq t_f$  أن الفرضية الصفرية مردودة، إذا كان  $t_{0} < t_{t}$  أن الفرضية الصفرية مقبولة، إذا كان ثم تقوم الباحثة إبنشاء لوحة المساعدة لحساب الإحصائيات، قبل إنشاءها، فيقوم أولا بحتديد المتغير كما يلي: متغير مستقيل X Variabel يعني نتيجة الاختبار القبلي متغير معلّق Y Variabel يعني نتيجة الاختبار البعدي وأما النت<mark>يجة الأ</mark>خيرة <mark>(بعدها) ف</mark>تبدّل على أن الفرضية البدلية (Ha) مقبولة، هذا <mark>بمعنى</mark> تو<mark>جد تأثير التعلم الإ</mark>لكتروني (E-Learning) باستخدام وسيلة التعليم فورمساف (FormsApp (نحوترقية مهارة الكتابة لطلاب الفصل الثامن في المدرسة المتوسطة الإسلامية بستان الحكمة كيمبانغباهو لامونجان. استخدمت الباحثة الطريقة الإحصلئية برمز المقارنة (test-T (كما يلي:

البيان

$$
t_0 = \frac{M_D}{SE_{MD}}
$$
  

$$
\sum_{i,j,k} |t_0 - t_0|
$$

$$
\mathbf{X} \quad \text{and} \quad \mathbf{X} \quad \text{and} \quad \mathbf{X} \quad \
$$

$$
M_{D} = \frac{\sum D}{N}
$$
\n
$$
Y
$$
\n
$$
Y = \sum_{i=1}^{n} P_{i}
$$
\n
$$
D = X - Y
$$
\n
$$
P = \sum_{j=1}^{n} P_{j}
$$
\n
$$
P = \sum_{j=1}^{n} P_{j}
$$
\n
$$
P = \sum_{j=1}^{n} P_{j}
$$
\n
$$
P = \sum_{j=1}^{n} P_{j}
$$
\n
$$
P = \sum_{j=1}^{n} P_{j}
$$
\n
$$
S E_{MD} = \frac{S D_{D}}{\sqrt{N-1}}
$$
\n
$$
S E_{MD} = \frac{S D_{D}}{\sqrt{N-1}}
$$
\n
$$
P = \sum_{j=1}^{n} P_{j}
$$
\n
$$
P = \sum_{j=1}^{n} P_{j}
$$
\n
$$
P = \sum_{j=1}^{n} P_{j}
$$
\n
$$
P = \sum_{j=1}^{n} P_{j}
$$
\n
$$
P = \sum_{j=1}^{n} P_{j}
$$
\n
$$
P = \sum_{j=1}^{n} P_{j}
$$
\n
$$
P = \sum_{j=1}^{n} P_{j}
$$
\n
$$
P = \sum_{j=1}^{n} P_{j}
$$
\n
$$
P = \sum_{j=1}^{n} P_{j}
$$
\n
$$
P = \sum_{j=1}^{n} P_{j}
$$
\n
$$
P = \sum_{j=1}^{n} P_{j}
$$
\n
$$
P = \sum_{j=1}^{n} P_{j}
$$
\n
$$
P = \sum_{j=1}^{n} P_{j}
$$
\n
$$
P = \sum_{j=1}^{n} P_{j}
$$
\n
$$
P = \sum_{j=1}^{n} P_{j}
$$
\n
$$
P = \sum_{j=1}^{n} P_{j}
$$
\n
$$
P = \sum_{j=1}^{n} P_{j}
$$
\n
$$
P = \sum_{j=1}^{n} P_{j}
$$
\n
$$
P = \sum_{j=1}^{n} P_{j}
$$
\n
$$
P = \sum_{j=1}^{n} P_{j}
$$
\n
$$
P
$$

$$
SD_D = \sqrt{\frac{\Sigma D^2}{N} - \left(\frac{\Sigma D}{N}\right)^2}
$$

متغير Y (الفرقة <mark>المراق</mark>ية) و الح<mark>صول ع</mark>لى الصبغة:

حملة البيانات $\mathbf{N} = \mathbf{N}$ 

وجود ترقية مهارة الكتابة في الفصل الثامن في المدرسة  $\rm Ha$ المتوسطة الإسلامية بستان الحكمة كيمبانغباهو لامونجان.

حدد ترقية مهارة الكتابة في الفصل الثامن في المدرسة $\mathrm{H}0$ المتوسطة الإسلامية بستان الحكمة كيمبانغباهو لامونجان.

> -١يبحث عن المتوسطة  $M_D =$  $\Sigma D$  $\frac{N}{\epsilon}$  $M_D =$ 260 29

٥٥

| $M_{D=8,9}$          |
|----------------------|
| $l_{\text{L}} = 8,9$ |
| $l_{\text{L}} = 0$   |
| $l_{\text{L}} = 0$   |
| $l_{\text{L}} = 0$   |
| $l_{\text{L}} = 0$   |
| $l_{\text{L}} = 0$   |
| $l_{\text{L}} = 0$   |
| $l_{\text{L}} = 0$   |
| $l_{\text{L}} = 0$   |
| $l_{\text{L}} = 0$   |
| $l_{\text{L}} = 0$   |
| $l_{\text{L}} = 0$   |
| $l_{\text{L}} = 0$   |
| $l_{\text{L}} = 0$   |
| $l_{\text{L}} = 0$   |
| $l_{\text{L}} = 0$   |
| $l_{\text{L}} = 0$   |
| $l_{\text{L}} = 0$   |
| $l_{\text{L}} = 0$   |
| $l_{\text{L}} = 0$   |
| $l_{\text{L}} = 0$   |
| $l_{\text{L}} = 0$   |
| $l_{\text{L}} = 0$   |
| $l_{\text{L}} = 0$   |
| $l_{\text{L}} = 0$   |
| $l_{\text{L}} = 0$   |
| $l_{\text{L}} = 0$   |
| <                    |

٣- يطلب الإنحراف المعيلري الخطأ (Standard mean error)

$$
SE_{MD} = \frac{SD_D}{\sqrt{N-1}}
$$

$$
SE_{MD} = \frac{4,5}{\sqrt{29-1}}
$$

$$
SE_{MD} = \frac{4,5}{\sqrt{28}}
$$

$$
SE_{MD} = \frac{4,5}{5,2}
$$

$$
SE_{MD} = \dots \wedge 7
$$

-٤يطلب النتيجة الفرضية ابستخدام رمز المقارنة 0t  $t_0 = \frac{M_D}{\varsigma_{E,0}}$  $SE_{MD}$  $t_0 = \frac{8.9}{0.86}$ 0,86  $t_0 = 10,34$ Degree of Freedom-٥  $df = N - 1 = 29 - 1 = Y \wedge$ ثم اعطاء التفسير إلى df=،٢٨ تحصل الباحثة قيمة  $t_t$ كما يلي:  $y,y \cdot y = t_f$  أ. في درجة المغزي ٥٥٪ ب.في درجة المغزي ٥١  $t_r$  = ٢,٤٦٧ و من هنا أ<mark>ن أكبر</mark> من <mark>جد</mark>ول <mark>رقم</mark> في ٥% أو في ٥% ١,٧٠١<**١٠,٣٤**>٢,٤٦٧

۲,٤٦٧ المحصول فهو ٢,٢٠,٣٤ المحصول هو ١,٧٠١ و ٢,٤٦٧ لأن  $t_0$  أكبر من  $t_t$  فكانت الفرضية الصفرية (H0) مردودة و الفرضية البدلية (Ha (مقبولة. و هذا يدل على وجود فرق النتيجة في قدرة الطلاب على مهارة الكتابة قبل استخدام وسيلة التعليم فورمساف (FormsApp (نحوترقية مهارة الكتابة و بعده لطلاب الفصل الثامن <sup>B</sup> في المدرسة المتوسطة الإسلامية بستان الحكمة كيمبانغباهو لامونجان.

و التلخيص الذي �خذه من هذا الباب أن تنفيذ وسيلة التعليم أتثير فورمساف (FormsApp (نحوترقية مهارة الكتابة و بعده لطلاب الفصل الثامن B في المدرسة المتوسطة الإسلامية بستان الحكمة كيمبانغباهو لامونجان أتثير كثير.

**خاتمة البحث**

**أ. نتائج البحث**

بعد ما بحثة الباحثة الدراسة النظرية والميدانية فخلص هذا الباب تحت نحو تأثير التعليم الإلكتروني باستخدام وسيلة التعليم فورمساف (Forms.app) نحوترقية مهارة الكتابة للطلاب الفصل الثامن في المدرسة المتوسطة الإسلامية بستان الحكمة كيمبانغباهو لامونجان.

وكانت نتائج البحث تجيب الأسئلة الموجودة في قضا� البحث هي:

- ١) إن كفاءة الكتابة على اللغة العربية لتلاميذ الفصل الثامن في المدرسة المتوسطة <mark>الإسلا</mark>مية بس<mark>تان الح</mark>كمة كيمبانغباهو لامونجان. لأن قلة الممارس<mark>ة ع</mark>لى ال<mark>لغ</mark>ية العربية .وب<mark>ناء</mark> على البيانات المجموعة من الاختبار القبليى وعددهم ٢٩ تلميذا .وكان %١٤ من لتلاميذ الفصل الثامن التلاميذ حصلوا درجة" جيدة جدا"، و ٦٢ % من التلاميذ حصلوا درجة" جيدة"، و ٢٤ % من التلاميذ حصلوا درجة" مقبولة"، و ٠ % من التلاميذ حصلوا درجة" �قص وينلوا ٤٥ % من التلاميذ الحد الأدنى لمعيار الاكتمال( KKM(
- ٢) إن تطبيق فورمساف (app.Forms (بدأ ابلمقدمة ثم يدخل الطلاب و ّس إلى فورمساف. ثم قرأ نص المادة و الشرح على موضوع المدر ّ�ضة. و حددوا المفردات الجديدة الموجودة، و إذا لم يعرفواها فسألوا الر عنها إلى المدرس حل السؤال و الجواب وصنع الجمل التي كتابتها على موضوع الرِّياضة ثم أعطى الباحثة الاختبار البعدي لمعرفة كفاءتهم الكتابة بعد تنفيذ سورفي مونكي. ثم ينتهي المدرس بالقراءة الحمدلله و ألقى السلام.
- ٣) كان تطبيق وسيلة التعليم فورمساف (Forms.app) نحوترقية مهارة الكتابة للطلاب الفصل الثامن في المدرسة المتوسطة الإسلامية بستان  $t_{0}>t_{t}$  الحكمة كيمبانغباهو لامونجان تأثير كثيرة. و النتيجة أن |٢,٤٦٧<**١٠,٣٤**>١,٧٠١ الفرضية الصفرية (0H (مردودة و الفرضية البدلية (Ha (مقبولة. وهذا يدل على وجود فرق النتيجة في قدرة التلاميذ على مهارة الكتابة قبل استخدام وسيلة التعليم سورفي فورمساف (Formsapp (ابلمدرسة المتوسطة الإسلامية بستان الحكمة كيمبانغباهو لامونجان.
	- **ب. المقترحات**

قد<mark>مت</mark> الب<mark>اح</mark>ثة المقتحات ورجا بها أن تكون نافعة لتطوير أنشطة تعلّم ال<mark>لغة</mark> العربي<mark>ة. وأما المقت</mark>رحا<mark>ت</mark> فيما يلي: ١) ينبغ<mark>ي </mark>علي <mark>رئيس المدرسة م</mark>ساعدة المعلمين علي أن يكونوا مبتكرين ومبدعين في استخدام وسيلة التعليم، خاصة لتعلم اللغة العربية في مهارة الكتابة

- ٢) ينبغي على المدرّس اللغة العربية في كثير من الأحيان الدافع والحماس للطلاب وأن ينقلوا أيضا الأهداف المتعلقة ابلمواد ذات الصلة وأن يكونوا أكثر إبداعيا في استخدام الوسائط
- ٣) ينبغي على الطلاب ان يكونوا قادرين علي الأنصياع لأوامر المعلم والقيام بواجبتهم كطلاب وأن يكونوا أكثر حماسا في التعلم من أجل تحقيق الأهدلف المرجوة

المراجع العربية

الفوزان، عبد الرحمن بن إبراهيم. .٢٠٠٨ إضاءات. الر�ض، المملكة العربية السعودية. الليحي، حسنة ثُجَّد حسن. ٢٠٠٦. كفاية التربية العملية. جامعة أسيةط. الركابي جودت. ١٩٩٦ ه. طرق تدريس اللغة العربية. دمشق: دار الفكر. أزهار عفيف. ٢٠١٣. الكتابة – ١. سورابايا : الجامعة سونان أمبيل الإسلامية. عليان، أحمد فؤاد محمود. ١٩٩٢. المهارات اللغوية ما هيتها وطرائف تدريسها. الرياض : حقوق البطع محفوظة ل<mark>لنا</mark>شر. هديب موسى حسن. ٢٠٠٢ . الكتابة والإملاء عمان. الأردن : دار أسامة للنشر والتوزيع. كدوك، عبد الرحمن. تكنولوجيا. الر�ض : موتبة الرشد. لو يس مألوف. .٢٠١١ المنجد في اللغة والأعلام. بيروت: دار المشرق. معروف، �يف محمود.١٣٢٨. ١٣٢٨ھ . خصائص العربية وطرائق تدريسها. بيروت: دار النفس. مساعد. .٢٠١٧ المهارة اللغوية. دار التدمرية : المملكة السعودية العربية. تصميم التدريس. ٢٠٠٣. مؤسسة رياض نجد للتربية والتعليم. رياض.

طغيمة، رسدى أحمد. ٢٠٠٤ . الأسس العامة لمناهج تعليم اللغة العربية : إعدادها ، تطوير، تقوبمها. القاهرة: دار الفكر العربي.
طعيمة، رشد أحمد. ١٩٨٩. تعليم العربية لغير النطقين بما مناهجه. المصر : جامعة منصورة.

الدين، أوريل بحر.٢٠١١. مهارات التدريس نحو إعداد مدرس اللغة العربية الكفء. مالانج: مطبعة جامعة مولان ملك إبراهيم الإسلامية الحكومية بمالانج.

المعجم المعاني (المعجم الإلكتروني).

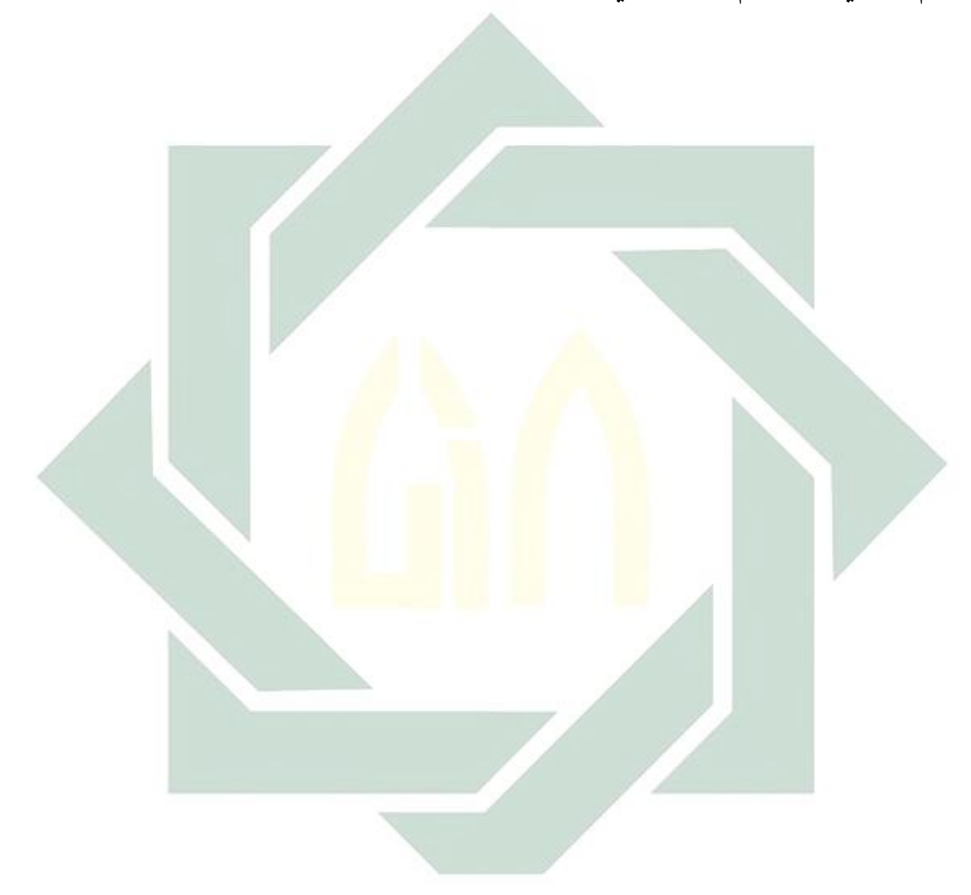

FormsApp. Id, [<https://forms.app/id/conditions>](https://forms.app/id/conditions) diakses pada tanggal 03 Maret 2021]

- "تاثیر) " Def.3) (n.d). Dalam Kamus Al-Maany Online. [https://www.almaany.com/id/dict/ar](https://www.almaany.com/id/dict/ar-id/%D8%AA%D8%A3%D8%AB%D9%8A%D8%B1/)[id/%D8%AA%D8%A3%D8%AB%D9%8A%D8%B1/,](https://www.almaany.com/id/dict/ar-id/%D8%AA%D8%A3%D8%AB%D9%8A%D8%B1/) 6 februari 2021
- Jalantikus.com, "7 Aplikasi Android Untuk Membuat Survei di HP, Gak Usah Sebar Kertas Lagi", 13 September 2019. [<https://today.line.me/id/v2/article/mwPBVz>](https://today.line.me/id/v2/article/mwPBVz) [5 februari] 2021]

Arikunto Suharsimi. 1996. *Metode Penelitian. Jakarta*: Bulan Bintang

- ------, 2006. *Prosedur penelitian suatu pendekatan praktik*. Jakarta: PT Rineka Cipta
- Arsyad Azhar. 2003. *Bahasa Arab dan Metode Pengajarannya*. Yogyakarta: Pustaka Pelajar
- ------, 2006. *Media Pembelajaran*. Jakarta: Raja Grafindo
- Aqib Zainal. 2013. *Model-Model, Media, Strategi Pembelajaran Kontekstual ( Inovatif)* . Bandung: Yrama Widya.
- Budi Hartono. 2014. *Inovasi Pembelajaran di era digital menggunakan Google sites dan Media sosial*. Bandung : UNPAD PRESS
- Darmawan Deni. 2014a. *Inovasi Pendidikan: Pendekatan Praktik Teknologi Multimedia dan Pembelajaran Online.* Bandung: PT Remaja RosdaKarya
- Darmawan Deni. 2014b. *Pengembangan E-Learning: Teori dan Desain*. Bandung: PT Remaja Rosdakarya
- Dwija I Wayan. 2020. *Metodologi Penelitian Pendidikan. Denpasar*: Yayasan Gandhi Puri
- Hanifah Umi. 2014. *Media Pembelajaran Bahasa Arab*. Surabaya: UINSA Press
- Hermawan, Acep. 2011. *Metodologi Pembelajaran Bahasa Arab*. Bandung : Remaja Rosdakarya
- Izzan Ahmad. 2012. *Metodologi Pembelajaran Bahasa Arab*. Bandung: humaniora
- Mujib, Fathul, Nailur Rahmawati (ed). 2011. *Metode Permainan-Permainan Edukatif dalam Belajar Bahasa Arab.* Jogjakarta: Diva Press

٦۳

- Musfiqon M. 2012. *Panduan Lengkap Metodologi Penelitian Pendidikan*. Jakarta: PT. Prestasi Pustakarya
- Nazir Moh. 2009. *Metode Penelitian*. Bogor: Ghalia Indonesia
- Rosyidi Abdul Wahab. 2009. *Media Pembelajaran Bahasa Arab*. Malang:UIN-Press
- Rosyidin, Abdul Wahab, Mamlu'atul Ni'mah. 2012. *Memahami Konsep Dasar Pembelajaran Bahasa Arab.* Malang:UIN-Pres
- Rusman. 2013. *Seri Manajemen Sekolah Bermutu Model-Model Pembelajaran: Mengembangkan Profesionalisme Guru*. Jakarta: PT RajaGrafindo Persada
- Sarwono Jonathan. 2018*. Metode Penelitian Kuantitatif dan Kualitatif*. Yogyakarta: Suluh Media
- Suardi Wekke Ismail. 2018. *Pembelajaran Bahasa Arab di Madrasah*. Yogyakarta : Deepublish Cetakan 1
- Suartama, I Kadek, I Dewa Kade Tastra. 2014. *E-Learning Berbasis Moodle*. Yogyakarta: Graha Ilmu
- Sugiyono. 2008. *Memahami Penelitian Kualitatif*. Bandung: CV Alfabeta
- ------, 2015. *Metode Penelitian Pendidikan Kuantitatif, Kualitatif dan R&D*. Bandung: Alfabeta
- Sukardi. 2009. *Metodologi Penelitian Pendidikan*. Jakarta: PT Bumi Aksara
- Tim Pengembangan Ilmu Pendidikan. 2007. *Pendidikan Dunia Maya. dalam Ilmu & Aplikasi Pendidikan: Bagian 4 Pendidikan Lintas Bidang*. Bandung: PT Imperial Bhakti Utama
- Wahyu Tri.2008. *Perbandingan teori Konstruktivistik konsep E-learning dalam pembelajaran Bahasa Indonesia*. Jakarta : Ciputat Pers
- Yuana Rosihan Ari. 2007. *Membangun Aplikasi E-learning berbasis web dengan PHP dan MYSQL.* Surakarta : LPP UNS dan UNS PRESS